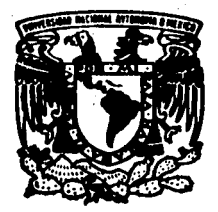

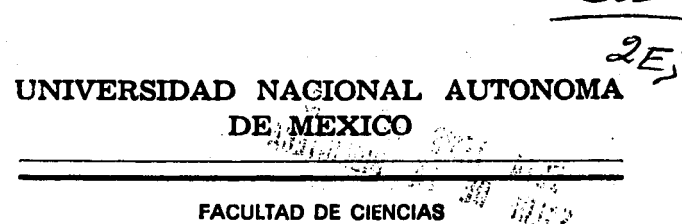

# ALGORITMOS PARA LA EVALUACION DE LAS **FUNCIONES ELEMENTALES**

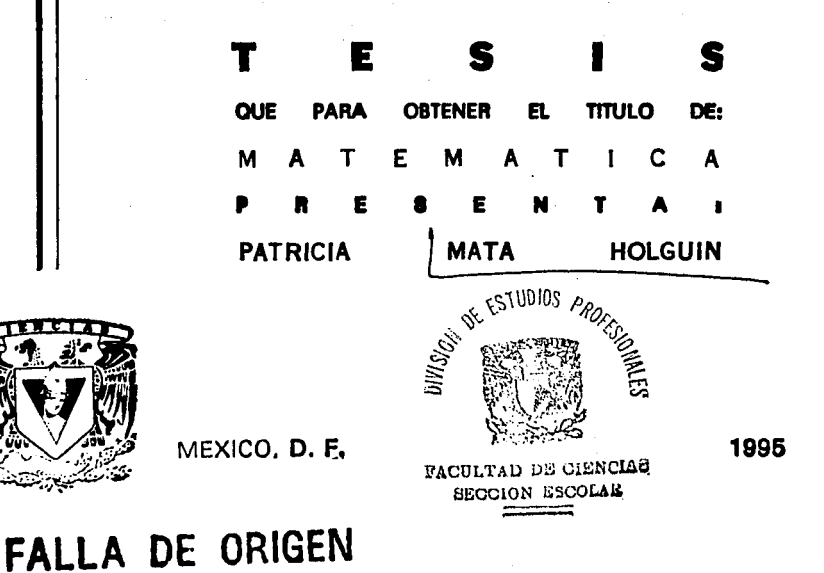

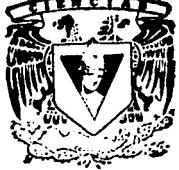

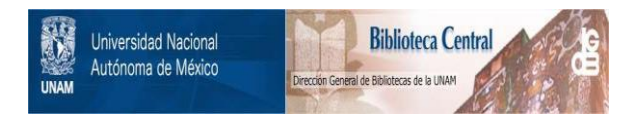

# **UNAM – Dirección General de Bibliotecas Tesis Digitales Restricciones de uso**

# **DERECHOS RESERVADOS © PROHIBIDA SU REPRODUCCIÓN TOTAL O PARCIAL**

Todo el material contenido en esta tesis está protegido por la Ley Federal del Derecho de Autor (LFDA) de los Estados Unidos Mexicanos (México).

El uso de imágenes, fragmentos de videos, y demás material que sea objeto de protección de los derechos de autor, será exclusivamente para fines educativos e informativos y deberá citar la fuente donde la obtuvo mencionando el autor o autores. Cualquier uso distinto como el lucro, reproducción, edición o modificación, será perseguido y sancionado por el respectivo titular de los Derechos de Autor.

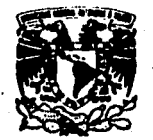

**VAIVERADAD NACIONAL AVIWMA DE** MEXICO

> M. en C. Virginia Abrín Batule Jefe de la División de Estudios Profesionales de la **Facultad de Ciencias** Presente

Comunicamos a usted que hemos revisado el trabajo de Tesis:

ALGORITHOS PARA LA EVALUACION DE LAS FUNCIONES ELEMENTALES realizado por . PATRICIA MATA HOLGUIF

con número de cuenta 5801511-7, pasante de la carrera de MATEMATICO

Dicho trabaio cuenta con nuestro voto aprobatorio.

Atentamente

Director de Tesla Dr. PABLO BARRERA SANCHEZ **Propietario** nC. NA. ELEMA GARCIA ALVAREZ Propistario <sub>M.</sub> en C. JOSE LUIS MAVARRO URRUTIA **Propietario** FIS. FRANCO TOLEDO DE LA CRUZ Supicate M.anC. **JOSE GUERRERO GRAJALES** 

<u>Anis</u> b

**Conscio Depart** BRA: ISABEL PUĜA E/

Suolente

### $E$   $D$   $I$ T  $\mathbf{R}$  $\mathbf{r}$ D.  $\mathbf{c}$ o.  $\mathbf{A}$ A

A MIS HIJOS,

A QUIENES TANTO AMO

VIRGINIA

RICARDO

## PATRICIA

A MI FAMILIA: TIOS, PRIMOS Y SOBRINOS. A LA MEMORIA DE MIS PADRES CARLOS Y ARMIDA Y A LA DE **MI HERMANO CARLOS** 

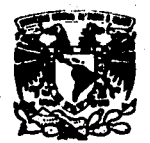

**VAIVEMBAD NACIONAL AVPRIMA DE MIXKO** 

> M. en C. Virginia Abrin Batule Jefe de la División de Estudios Profesionales de la **Facultad de Ciencias** Presente

Comunicamos a usted que hemos revisado el trabajo de Tesis:

ALGORITMOS PARA LA EVALUACION DE LAS FUNCIONES ELEMENTALES realizado por PATRICIA MATA HOLGUIM

con número de cuenta 5801511-7. pasante de la carrera de MATEMATICO

Dicho trabaio cuenta con nuestro voto aprobatorio.

Atentamente

Director de Tesis Dr. PABLO BARRERA SANCHEZ **Propietario** enC. Ma.ELEMA GARCIA ALVAREZ Propistario M. en C. JOSE LUIS NAVARRO URRUTIA FIS. FRANCO TOLEDO DE LA CRUZ **Propietario JOSE GUERRERO GRAJALES** Supleme H.anC.

 $1.9.4$ 

.<br>au 4 a **Conscio Denarta** BRA. ISABEL PUGA ESPINOSA

Suplemia

### $\mathbf{r}$ D с т ο R

A MIS HIJOS,

A QUIENES TANTO AMO

## VIRGINIA

**RICARDO** 

## PATRICIA

A MI FAMILIA: TIOS, PRIMOS Y SOBRINOS. A LA MEMORIA DE MIS PADRES CARLOS Y ARMIDA Y A LA DE

MI HERMANO CARLOS

 $\overline{a}$ 

с п s G

A mi amigo y condiscipulo PABLO BARRERA SANCHEZ, por su valiosa asesoria y dirección de tesis!

A mis maestros y companeros de la Facultad, muy<br>especialmente a RAFAEL PEREZ PASCUAL; quien me<br>ayudó a tramitar mi historial académico.

A JOSE LUIS NAVARRO URRUTIA. por su apoyo moral,<br>ayuda bibliografica y por sus consejos en la<br>elaboración de este trabajo.

A mi sobrino JESUS RUIZ MATA ; quien me prestó su<br>computadora para realizar este trabajo.

A MARIA ELENA GARCIA ALVAREZ, FRANÇO TOLEDO Y<br>JOSE GUERRERO por fungir como sinodales en<br>mi examen profesional y por sus consejos.

A HORTENSIA ORDORES RAMOS y GUILLERMO CORONEL OR-TEGA, por darme su apoyo moral para la realiza -<br>ción de mi tesis.

Al senor JESUS SOLORZANO, quien me ayudó a trami-<br>tar el servicio social.

A la senora Ma. DE LA LUZ HERNANDEZ MANCILLA,<br>quien se tomó Ta molestía de buscar mi historial<br>académico.

A todas las personas que dieron su apoyo durante mi<br>carrera y durante la realización de mi tesis.

### Ι E I N D с

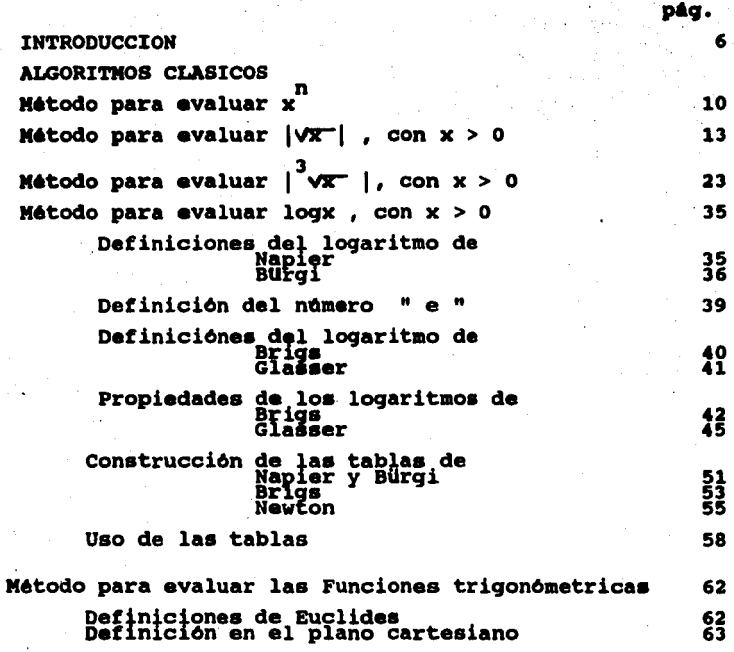

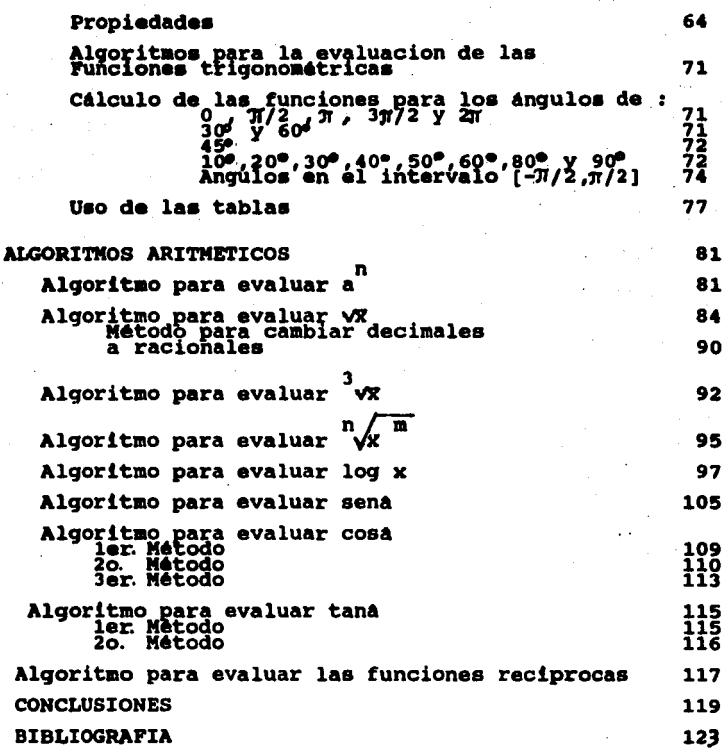

 $\mathbf{r}$ **INTRODUCCION** 

Las funciones elementales son:

Algebráicas:

 $f(x) = x^n$ , con 0  $\leq x$  y n  $\in \mathbb{Z}$  $f(x) = \sqrt{x}$ , con  $x > 0$  $\mathcal{L}^{\text{max}}$ 

Logaritmicas:  $con x > 0$ ,  $f(x) = \ln x$ ,  $f(x) = log x$ ,  $f(x) = e^x$ , con  $x \in \mathbb{Z}$ .

Trigonometricas:

Con  $0 \leq x \leq \gamma$ ,  $f(x) = \text{senx}$ 

```
f(x) = \cos xf(X) = \text{tan}x
```
Y sus reciprocas:

 $f(x) = \cot x$  $f(x) = secx$  $f(x) = \csc x$ 

Las Instituciones docentes de Nivel Medio Superior contienen dentro sus programas de Matem&ticaa la ensenanza de las funciones elementales, sus definiciones, y cômo aplicarlas a la resolución de algunos problemas; cuyo planteo da lugar a este tipo de funciones; para encontrar las soluciones se consultan "tabla•" especiales o se recurre a las calculadoras cientificas de bolsillo.

Pero , con el auge de las corrientes constructivistas en el proceso de Ensenanza - Aprendizaje y a que cada vez, mayor n6mero de profesores han asumido las teorias epistemológicas. A grandes razgos citaré: Teor!a de Piaget, sustenta que el alwano tiene una estructura cognitiva, que 61 construye a partir de desestructurar sus conocimientos, aediante la problematización, para crear condiciones que propicien el desarrollo de la estructura de conociaientos nuevos y lograr un equilibrio temporal, hasta que el estudiante accede a nuevos conocimientos. Las teorias de Vigotsky, que aseveran que no hay desarrollo sin apredizaje, y la de Ausubel, quien ha descubierto que no puede haber aprendizaje,si 6ste no es aigificativo.

Debido a que el profesor ha retomado estos coceptoa como estrateqiaa did6cticaa para sus curaos de Matemáticas, el estudiante moderno (Del 90 a la fecha) ya no se conforma con que le proporcionen loa conocimientos "digeridos" a través de TABLAS prefabricadas o de apretar un botón en sus calculadoras cientificas. Afortunadamente, el estudiante de hoy en dia, desea conocer la forma en que se realizan los cálculos para evualar las funciones elementales.

Para contestar eataa preguntas el docente necesita recurrir a conocimientos mas avanzados que el Algebra Elemental y la Trigonometria, como son el C6lculo Diferencial e Inteqral y de una introducción al Análisis Numérico. Pero el nivel de los estudiantes, Medio o Medio Superior, no es sufi ciente, ya que, como se sabe, el conocimiento de las Matem6ticaa es proqreaivo y paulatino.

Ante tales inquietudes de loa j6venes y dilema de los profesores, decidi realizar esta tesis basada en un articulo del Doctor Pablo Barrera sanchez, en el que propone algoritmos sencillos para la eva luaci6n de las funciones elementales.

Con este propósito, inclui la forma usual en que se. calcularon estas funciones, a las que llame "Algoritmos Clásicos", en sequida, propuse alqunos algoritmos para evaluarlas, que por su sencillez, llame "Algoritmos Aritméticos".Y por tltimo, una contrastación entre ambos métodos y las conclusiones de esta com paración.

 $II$ METODOS CLASICOS PARA EVALUAR LAS **ELEMENTALES FUNCIONES** 

**ALGORITMO PARA EVALUAR** Para  $0 \le x$ , con n  $62$ . Para evaluar  $\begin{array}{c} n \\ n \end{array}$ , se realizan n - 1 multiplicaciones, es decir :  $x^1 = x$  $= x \cdot x$  $=$   $x<sub>1</sub>$ ×- $X \cdot X \cdot X =$  $x = x \cdot x$ .

Y esto proviene directamente de la propiedad asociativa de la multiplicación de los números reales

5 EJEMPLO , 'para evaluar (5.5)

$$
(5.5) = 5.5
$$
\n
$$
(5.5)^{2} = (5.5)(5.5) = 30.25
$$
\n
$$
(5.5)^{3} = (5.5)(5.5)(5.5) = (30.25)(5.5) = 166.375
$$
\n
$$
(5.5)^{4} = (5.5)(5.5)(5.5)(5.5) = (166.375)(5.5) = 915.0625
$$
\n
$$
(5.5)^{5} = 915.0625(5.5) = 5032.84375.
$$

Si  $0 \leq x$ , con  $x \in \mathbb{Z}$ , entonces:  $(-x)$  = + x  $^n$  si n es par  $(-x) = -x^n$ , si n es impar

**EJEMPLO:** 

$$
(-3)^{4} = (-3)(-3)(-3)(-3) = 81
$$
  

$$
(-3)^{5} = (-3)(-3)(-3)(-3)(-3) = -243
$$

Esto es claro de la regla de los signos para la multiplicaci6n

Si n es un entero  $\lambda$  n < 0 , entonces de la definición:

--- \_\_\_\_ \_;\_ -

$$
(x)^n = 1/x^n = (1/x) (1/x) (1/x) \dots 1/x^n = 1/x_{n-1}
$$

Con n-1 multiplicaciones.

Ademas. por la regla de los signos para el producto:  $(-x)^n = 1/x^n > 0$ . sin es par  $(-x)^n = -(1/x)^n < 0$ . si n es impar

EJEMPLO:

 $(1.2)^{-4}$  $1/2.0736$ 

EJEMPLO:

$$
(1.7)^{-3} = -1/(4.913) < 0.
$$

•

**ALGORITHO PARA EVALUAR**  $\sqrt{X}$ , can  $X > 0$  primero coal

 $\sqrt{x}$   $\approx$  Y, con Yem

donde :

$$
\mathbf{x} = \mathbf{a}_{k+1} \quad \mathbf{a}_{k+1} \quad \mathbf{a}_{k+1} \quad \mathbf{b}_{k+2} \quad \text{or} \quad k \in \mathbb{N}
$$

es le expansion decimal de X, dondé :

$$
V = Y_0 + Y_1 Y_2 \t Y_n(10)^{3/2}, \t con j = k/2, j \in \mathbb{N}
$$

es le expansión decimal de Y. (Si k es impar, se agrega un cero a la izquierda de X).

El algoritmo se eplica de la siguiente manera:

EJENPLO:

$$
Event
$$

Como el número que vamos a evaluar tienn 4 digitos, k=4; entonces el algoritmo se aplica separando las cifras de la parte entera de dos en dos: Es decir:

.<br>Sean : w<sub>o</sub> = aµēµ\_m  $w_1 = a_1 - 2a_1 - 3$ 

$$
w_{k/2} = \bullet_{2} \bullet_{1}
$$

Y. la narte decimal:

$$
b_1 b_2 = w_{k+1/2}
$$
  

$$
b_3 b_4 = w_{k+2/2}
$$

 $(10)^{k/2}$  = 10.34(10)<sup>2</sup> Entonces  $X = w_0w_1 \ldots w_k w_{k+1/2} \ldots w_0 \cdot w_1 \ldots w_k$ Entonces el algoritmo se aplica de la siguiente manara:

Primero buscamos un número digito y , cuyo cuadrado seo el máximo número

$$
v_0^2 \n\begin{array}{ccc}\n\frac{1}{2} & \text{if } & v_0 < (v_0 + 1)^2 \\
\frac{1}{2} & \text{if } & v_0 < v_0 \\
\frac{1}{2} & \text{if } & v_0 < v_0\n\end{array}
$$
\n
$$
\text{If } v_0 = v_0 w_1 = v_0 \frac{1}{2} \cdot \frac{1}{2} \cdot \
$$

Entonces buscamos un número digito Y,

tal que sea el máximo dígito que cumpla la condición:

$$
(x0 + Y1/10)2 \stackrel{\le}{=} w < (x + (Y1 + 1)/10)2
$$
  
9 + 6Y<sub>1</sub>/10 + Y<sub>1</sub><sup>2</sup> / 10<sup>2</sup>  $\leq$  <sup>0</sup>10<sub>2</sub>3<sup>1</sup>  $\leq$   
2(60 + 2) = 124  $\leq$  13<sup>1</sup> $\leq$  3(63) = 189

Entonces of numero buscedo es  $Y_1 = 2$  Llamemos:  $X_1 = Y_2 + Y_1/10 = 3.2$ 

Ahora busquemos otro número, tel que su cuadrado sea el máximo número aun cumple le condicion:

$$
(x1 + x2/102)2 \leq y < (x1 + (x2 + 1)/102)2
$$
  
(3.2)<sup>2</sup> + 2(3.2)x<sub>2</sub>/10<sup>2</sup> + y<sub>2</sub><sup>2</sup>/10<sup>4</sup> \leq 10.34

Multiplicando por 10<sup>4</sup> :

102 400 + 640Y<sub>2</sub> +  $Y_n^2$   $\leq$  103 400  $Y_2(6h0 + Y_2) = 1000$ 

$$
1(641) = 643 \le 1000 \le 2(642) = 1284
$$

Entonces el número buscodo es  $\frac{v_2 = 1}{2}$  Llememos  $x_2 = x_1 + v_2/10 = 3.21$ 

Ahora busquemos otro número, dígito, Y<sub>3</sub>, tal que elevado al cuadrado sea<br>el máximo número que cumpia que:

 $(x_2 + y_2/10^3)^2 \leq y \leq (x_2 + (y_3 + 1)/10^3)^2$ 

Entonces:

 $(3.21)^2 + 2(3.21)Y_2/10^3 + Y_2/10^6 \leq W$ 

 $Y_3(6400 + Y_3) \stackrel{f}{=} 10340000 - 10304100 = 35700$ <br>5(6425) = 332125  $\leq$  35 700 < 6(6426) = 38.556

Entonces el número buscado es  $Y_3 = 5$  $X = 10.34(10)^2 = 1.034$  $Y = 3.215(10) = 32.15$  $(3, 215)^2$  = 1 033.6225  $\approx$  1034

Si se requiere mayor precisión, el proceso continúe, e si el residuo es cero, el algoritmo termina.

EJEMPLO:

 $\sim$  .

Evaluar V535

-Como X tiene 3 digitos, k ns imper, entonces para eplicar el al<br>goritmo, agreganos un cero a la izquierda del número 0535, y procedemps a separar las cifras de dos en dos como en el ejemplo anterior:<br>Con W m 05.35 : X = M(10) - ; Y = y<sub>o</sub>+y<sub>1</sub> ... (10)

Primero huscamos un número cuyo cuadrado sea el máximo número , tal eue:

$$
\begin{array}{ccc}\n\gamma_0^2 & \neq & V_0 < & (\gamma_0 + 1)^2 \\
2^2 & \eta_0 \leq & 5 < 3^2 \leq 9\n\end{array}
$$

El primer número buscado es  $Y_0 = 2$ .

Ahora, busquemos otro digito cuyo cuadrado sea el mayor número cuyo cuadrado cumpla la condición:

$$
(Y_0 + Y_1/10)^2 \triangleq W \leq (Y_0 + (Y_1 + 1)/10)^2
$$
  

$$
2^2 + 4Y_1/10 + Y_1^2/10^2 \leq 5.35
$$

Hultiplicando nor 10<sup>2</sup>:

$$
h_{00} + 40Y_1 + Y_1^2 \le 535
$$
  

$$
Y_1(40 + Y_1) \le 535 - 400 = 135
$$

 $3(43) - 129 = 135 \leq 4(44) - 176$ Entonces el número buscado es  $Y_1 = 3$ . Llamenos X<sub>1</sub> = Y<sub>2</sub> + Y<sub>2</sub>/10 - 2,3

Busquemos ahora otro número cuyo cuadrado sea el máximo:

 $(x_1 + y_2/10^2)^2 \neq W$  $(X_1 + (Y_2 + 1)/10^2)^2$ ۷  $(2,3)^2$  +  $2(2,3)Y_2/10^2$  +  $Y_2^2/10^{1/2}$  5.35<br>Multiplicamos por  $10^{1/2}$ 

 $Y_2(h60 + Y_2) = 53500 - 52000 = 600$ 

Entonces, el número buscado es Y<sub>2</sub> m l

 $1(h61) = 461 \stackrel{\scriptstyle \angle}{=} 600 \leq 2(h62) = 92h$ 

Como Y = 2.31(10) ; X = 5.35(10)<sup>2</sup> = 535

$$
23.1)^{2} = 533.61 \approx 535
$$

Si se requieren mas decimates el procedimiento puede continuar o se termine si el residuo es cero,

 $-15-$ 

### ALGORITMO GENERAL:

el algoritmo clásico se En general. basa on las siguientes ideas:

Primero: Encontrar una sucesión  $\{x \}$  que sea convergente a

> $|\nabla \mathbf{x}|$ es decir :  $\lim_{n\to\infty}$ (x ) =  $|\sqrt{x}|$

Segundo: { Y<sub>m</sub>} debe ser seleccionade de tal manera que cada Y<sub>n</sub> sea digito de la serie decimal que representa a Y, como se indicó en los ejemplos:

SEX =  $a_k a_{k-1}$  =  $a_2 a_1 + b_1 b_2$  = . con k par.

Entonces el algoritmo se aplica separando las cifras de X, de la siquiente manera:

$$
W_{n} = \begin{array}{ccc} 0_{k}a_{k-1} & : & W_{k+1/2} = b_{1}b_{2} \\ W_{1} = a_{k-2}a_{k-3} & : & W_{k+2/2} = b_{3}b_{1} \\ \vdots & & \vdots \\ W_{k/2} = a_{2}a_{1} & : & W_{k+n/2} \end{array}
$$

Donde  $X = M_0 + M_1 \ldots M_{k/2} \ldots M_{k+n/2} \ldots (10)^{k/2}$  , con  $k$ , n  $\in \mathbb{N}$ 

Y, ambos, k y n son paras, agregando un cero a la Izquierda de X, si<br>las cifras son impares X = 0a<sub>k</sub>a<sub>k-l</sub>. . =<sub>2</sub>a<sub>t</sub>.b<sub>l</sub>b<sub>2</sub>... y/ó un cero a la<br>derecha, si las cifra decimal de X es impar,

Entonces  $Y_n = Y_n, Y_1, ..., Y_n$  ... (10)  $^{j/2}$  , con j = k/2 ; j, m  $\in \mathbb{N}$ 

Entonces conviene seleccionar  $y_a$ , tal que  $\ddot{\phantom{a}}$ 

$$
y = \max \{ y \in \mathbb{N} \mid y^2 \leq x \}
$$

entonces:

$$
y_0^2 \le W_0 < (y_0 + 1)^2
$$

llamemos:

$$
y_o = x_o
$$
  

$$
w_c - y_o^2 =
$$

De la desigualdad:

$$
y_0^2 \le w \le y_0^2 + 2y_0 + 1
$$

 $r_a = 2y_a + 1$ 

obtenemos:  $0 \le z_{0} < 2y_{0} + 1$ 

$$
z_{0} < r_{0}^{\prime}
$$

Considemos ahora la desigualdad:

$$
\frac{(y_0 + y_1/10)^2 \leq w \leq (y_0 + (y + 1)/10)^2}{y_0^2 + 2y_0y_1/10 + y_1^2/10} \leq w
$$

 $Y_1 \in \mathbb{N}$ , conforme a la selección de  $Y_0$ .

multiplicango por 10<sup>2</sup>  

$$
y_0^{100} + 2y_0y_1^{10} + y_1^2 \le 10^2
$$

factorizando:<br> $y(2y_{0}10 + y_{1}) \leq (w - y_{0}^{2})10^{2}$ 

entonces, conviene seleccionar  $y_1$ , tal que:  $Y_i$  = máx {  $Y \in \mathbb{N}$  |  $Y$  (2 $Y_o$ 10 +  $Y$ )  $\leq$  10<sup>2</sup>z<sub>0</sub></sub>}

con  $y_1$  digito

11amenos:  $\begin{cases} x_1 = y_0 + y_1/10 \\ z_1 = w - x_1^2 \end{cases}$ 

De la desigualdad:<br> $x_1 \leq (y_0 + (y_1 + 1)/10)^2 = (x_1 + \frac{1}{10})^2$ se tiene que:  $0 \leq w - x_1^2 < 1/10^2 (2x_1 10 + 1)$ 0  $\leq W - x^{2} < 2/10$  ( $x_1 + 1/20$ )<br> $x_1 < x_1$ 

con  $r_1 = 2/10(x_1 + 1/20)$ 

Consideremos la desigualdad:

$$
(y_{0}^{2} + y_{1}/10 + y_{2}/10^{2})^{2} = (x_{1}^{2} + y_{2}/10^{2})^{2} \le
$$
\n
$$
\leq W \leq [x_{1}^{2} + (y_{2}^{2} + 1)/10^{2}]^{2}
$$
\n
$$
y_{1}^{2} + 2x_{1}y_{2}/10^{2} + y_{2}^{2}/10^{2} \leq W \quad \text{se tiene}
$$
\n
$$
x_{1}^{2} + 2x_{1}y_{2}/10^{2} + y_{2}^{2}/10^{2} \leq W \leq [x_{1}^{2} + (y_{2}^{2} + 1)/10]^{2}
$$
\n
$$
uultiplicando por 10^{4}:
$$
\n
$$
10^{4}x_{1}^{2} + 2x_{1}y_{2}10^{2} + y_{2}^{2} \leq 10^{4}x
$$
\n
$$
factorizando:
$$
\n
$$
y_{2}(2x_{1}10^{2} + y_{2}) \leq 10^{4}(W - x_{1}^{4})
$$
\n
$$
y_{2}(2x_{1}10^{2} + y_{2}) \leq 10^{4}z_{1}
$$
\n
$$
y_{2} = \max(y \leq W) | y(2x_{1}10^{2} + y) \leq 10^{4}z_{1}
$$
\n
$$
y_{2} = \max(y \leq W) | y(2x_{1}10^{2} + y) \leq 10^{4}z_{1}
$$
\n
$$
1 \text{1} \text{amemos:}
$$
\n
$$
y_{2} = x_{1} + y_{2}/10
$$

×,

.<br>2

llamemos:

mu

De la desigualdad:

 $x_2^2 \leq w \leq (x_2 + 1/10^2)^2 - x_2^2 + 2x_2/10^2 + 1/10^2$ implica que:  $\frac{2}{2}$   $\frac{2}{2}$   $\frac{2}{2}$   $\frac{2}{2}$   $\frac{2}{2}$   $\frac{2}{2}$  $0 \leq w - x_2^2 < 1/10 (2x_2 10^2 + 1/10)$  $0 \leq z_2 < 2/10^2 [x_2]10^2 + 1/2(10)^2]$  $z_2$  <  $r_2$ con  $r_2 = 2/10 (x_2 \cdot 10^2 + 1/2 (10)^2)$ En general, por inducción: Considemos la desigualdad:  $(x_{n-1} + y_n/10^n)^2 \leq w < (x_{n-1} - (y_n + 1)/10^n)^2$ con y digito porque 4  $(y_{n-1}^2+1)^2 > w$  conforme a la selección de  $y_{n-1}^2$ De la desigualdad:  $x_{n-1}^2$  + 2x  $_{n-1}y_{n}/10^n$ multiplicando por 2n 10 tenemos que:

$$
x_{n-1}^{2}0^{2n} + 2x_{n-1}y_{n}10^{2} + y_{n}^{2} \le 10^{2n}w
$$

$$
2x \t n^{-1} \t n^{10^{2}} + y \t n^{2} \leq 10^{2n} \t w - 10^{2n} \t x^{2} \t n^{-1}
$$

factorizando:

$$
y_n (2x_{n-1}^{20} + y_n) \le 10^{2n} (w - x_{n-1}^{2})
$$
  
 
$$
y_n (2x_{n-1}^{20} + y_n) \le 10^{2n} z
$$

$$
r_{n}^{2n}n-1^{10} \t r_{n'}^{2} \t 10^{n} n-1
$$

Entonces conviene seleccionar  $y_n$ , tal que :

$$
y_{n} = \max \{ y \in \mathbb{N} \mid y(2x_{n-1}10^{2} + y) \le 10^{2n} z_{n-1} \}
$$
  
 Llamemos: 
$$
\begin{cases} x_{n} = x_{n-1} + y_{n}/10^{n} \\ z_{n} = x_{n} - x_{n}^{2} \end{cases}
$$

Entonces de la desigualdad:

$$
x_{n}^{2} \leq W < (x_{n} + 1/10^{n})^{2}
$$
  

$$
x_{n}^{2} \leq W < x_{n}^{2} + 2x_{n}/10^{n} + 1/10^{2n}
$$
  

$$
0 \leq W - x_{n}^{2} < 2/10^{2n} [x_{n}10^{n} + 1/2(10^{n})]
$$

$$
z
$$
  $r$  con  $r$  =  $2/10$ <sup>2n</sup>  $\binom{n}{n}x + 1/2(10^n)$ 

Hasta aqui, se encontrò una sucesión (y ) de tal ma -<br>nera que enécimo digito es la expansión decimal de VX Esto es:  $Como X = W(10)^{k/2}$  entonces:

 $\lim_{n \to \infty}$   $(x_n) = y_0 + y_1/10 + y_2/10^2 + ... + y_n^0/10^n + ...$  $= y_0 + \sum_{k=1}^{\infty} y_k / 10^k = x^*$ 

Es decir que  $\{x_n\}$  tiende a un limite y ese limite es la expansión decimal de X<sup>"</sup>.

$$
\mathbf{x}_{k} \leq \mathbf{x}_{k-1} \leq \mathbf{x}_{k-2} \leq \cdots \leq \mathbf{x}^{n}
$$

Ahora demostraremos que la sucesión residual (r  $\rightarrow$  )  $\rightarrow$  0  $2y - 1$  $r_{\alpha}$  $r_1 = 1/10^2$  (2x<sub>1</sub>10 + 1) = 2/10 [x<sub>1</sub> + 1/2(10)]  $r_2 = 1/10 \left(2x_2 10 + 1\right) = 2/10^2 \left(x_2 + 2/10(x_2 +$  $1/2(10)$  ]  $r_n = 1/10^{2n} (2x n0 + 1) = 2/10^{n} [x + 1/2(10^{n})]$ 

 $\lim_{n \to \infty} \{r_n\} \to 0$ Vamos ver que: Demostración:  $r_n = 2/10^n$  [ x + 1/2(10<sup>n</sup>)] además :  $x_n = y_0 + y_1/10 + ... + y_n/10^{n} < y_0 + 1$ entonces:  $r_n < 2/10$   $[y_0 + 1 + 1/2(10)]$ por lo tanto:  $\lim_{n \to \infty} \{r_n\} = 0$  $0 < z \leq r$ Además: Pero:  $lim_{n\to\infty}$   $\{z_n\}$ por tanto:  $\lim_{n \to \infty} (x - x_n^2) = 0$  $\lim_{n \to \infty} x^2 = (\lim_{n \to \infty} x)^2$ por tanto:  $\pmb{\times}$  $x = x^{\ast 2} \implies |\sqrt{x}| = x^{\ast}$ por tanto:

ALGORITMO PARA EVALUAR  $\sqrt[3]{x}$ , con X > 0, número real.

donde :

 $X = a_{k}a_{k-1} \cdots a_{2}a_{1} \cdot b_{1}b_{2} \cdots$  es la expansión decimal de  $x_1$  con  $k = 1, 2, ...$ 

El algoritmo se aplica:  $1^{\underline{0}}$ )

Separando las cifras enteras de tres en tres

Esto es :

 $W_0 = a_k a_{k-1}$ <br>  $W_1 = a_{k-2} a_{k-3}$ <br>  $W_2 = a_{k-4} a_{k-5}$  $V_{(k+1}y_3 = b_1b_2b_3$ <br> $V_{(k+2/3)} = b_4b_5b_6$  $V_{k}/\bar{3}$   $a_3a_2a_1$ 

Entonces:  $X = W_0 W_1 \cdots W_{k/3} W_{k+1} \cdots (10)^{k/3}$ 

Si W tiene 1 6 2 dígitos, entonces agregamos 1 6 2 ceros, para completar la terna.

EJEMPLO:

Si X = 2 341 = 
$$
\frac{1}{2}
$$
 W<sub>0</sub> = 003, W<sub>1</sub> = 341

23

De tal modo que :  $W = W_0 \cdot W_1 W_2$ 

Entonces:  $X = W(10)^{k/3}$ , y aplicamos al algoritmo a  $W$ , donde:

$$
Y = Y_0 \cdot Y_1 Y_2 \dots Y_n \dots (10)^J \text{ , con } j = k/3 .
$$

EJEMPLO: El algoritmo usual para calcular  $3/93$ 

Primero<br>Examinamos los números<br>igual a 93: cuyo cubo es menor

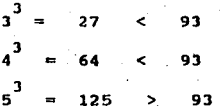

Entonces seleccionamos  $y = 4$  como el primer digito Sequndo: Observamos la desigualdad: .

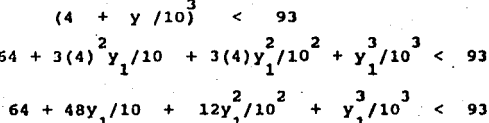

 $y_1/10 + 12y_1^2/10^2 + y_1^3/10^3$  < 93 - 64  $y_1(4800 + 120y_1 + y_1^2)$  < 29

Entonces buscamos un digito que cumpla la condición<br>anterior:  $\sin y_1 = 5$ 

 $5(4\ 800\ +\ 120(5)\ +\ (5)^2] =$  $5[4 800 + 600 + 25] = 27 125 < 29 000$ Si  $y_1 = 6$  $+ 6^2$  $+ 120(6)$ 614 800  $6[4 800 + 720 + 36] = 33 336 > 29 000$ Entonces el mayor digito que cumple la condición es

Entonces la desigualdad:

$$
(4.5 + \gamma_1/10^2) < 93
$$

 $(91.125 + 3(4.5)\frac{2}{9}\frac{10^2}{10^2} + 3(4.5)\frac{2}{9}\frac{10}{10^4} + \frac{93}{9}\frac{10}{10^6})$  95 multiplicando por 10<sup>6</sup>. tenemos que: 91 125 000 + 607 500 $\gamma_1$  + 1 035 $\gamma_2^2$  +  $\gamma_3^3$ 93 000 000  $\overline{\phantom{a}}$ factorizando:

 $Y_2$ ( 607 500 + 1 035 $Y_2$  +  $Y_2^2$  ) < 1 875 000 entonces buscamos un digito que sea el mayor que cum-pla la condición anterior:

 $si y_2 = 3$ 

31607 500 + 1 035(3) +  $3^{2}$  1

 $= 3[607 500 + 3 105 + 9] = 1 831 842 = 1 875 000$ si  $y_2 = 4$ 

 $4[607 500 + 1 035(4) + 4^2]$  $= 4[607 500 + 4 140 + 16] = 2 446 624 > 1 975 000$ Entonces el siguiente digito que nos conviene elegir<br>es 3, por tanto:

> $(4.53)^3$  + 92.959677 ≃ 93

Si se requiere mayor precisión, se puede seguir selec-<br>cionando más digitos decimales siguiendo el mismo<br>procedimiento.

### ALGORITMO GENERAL:

Se basa en las siguientes ideas:

 $1<sup>o</sup>$ ) Seleccionar una sucesión de tal manera que sea convergente, esto es :

$$
\lim_{n \to \infty} \{x_n\} = \sqrt[3]{x}
$$

El algoritmo se aplica de la siguiente manera

$$
Si X = a_k a_{k-1} \cdots a_2 a_1 b_1 b_2 \cdots
$$

es la sucesión decimal de X, separemos X en ternas de dígitos:

Sean:

$$
\mathbf{W_o} = \mathbf{a_k} \mathbf{a_{k-1}} \mathbf{a_{k-2}}
$$

 $W_1 = a_{k-2}a_{k-3}a_{k-4}$ <br>  $W_{k/3} = a_{3}a_{2}a_{1}$ 

Donde **kEM,** k múltiplo de tres, porque si **w0** tiene uno 6 dos dígitos, entonces agregamos uno 6 dos ceros a la izquierda de **W<sub>o</sub>**, para que k sea múltiplo de 3; y entonces aplicamos el algoritmo a **V**, donde **V** =  $V_0V_1 \dots V_{k/2} \dots$  = X(10)<sup>- $k/3$ </sup>

### EJEMPLO:

Si  $X = 1$  001, entonces hacemos  $X = 001$  001

**y** aplicamos el algoritmo a **V**, donde **V** = 001.001 =  $x_1\overline{o}^{k/3}$ Si llamamos **V** =  $W_0 \cdot W_1 \cdot \cdot \cdot 10^{k/3} = X$ 

20 Selectionar la sucesión de tal manera que cada { 
$$
y_n
$$
sea digito de la serie decimal de Y.  
\nObservemos la desigualada:  
\n $y_o \le W_o < (y_o + 1)$   
\ncon  $y_o \in W$ , digito  
\nEntonces conviene seleocionary, 3  
\n $y_o = max$  {  $y \in W | y \le W_o$  }  
\nLlanemos:  
\n $y_o^2 \le W_o < (y_o + 1)$   
\nDe la desigualada:  
\n $y_o^2 \le W_o < (y_o + 1)$   
\n0  $\le W_o - y_o^3 < y_o^3 + 3y_o^2 + 3y_o + 1$   
\nObtenemos:  
\n $0 \le Z_o < 3(y_o^2 + y_o + 1/3)$   
\n $z_o < r_o$ , con  $r_o = 3(y_o^2 + y_o + 1/3)$   
\nConsideremos ahora, 1a desigualada:  
\n $(y_o + y_i / 10)^3 \le W < (y_o + (y_i + 1)/10)]^3$   
\ncon y digito conforme a su seleccion  
\nObservemos el primer interhbro de la designualad:  
\n $(x_o + y_i / 10)^3 \le W$   
\n $x_o^3 + 3y_1x_o^2/10 + 3y_1x_o/10^2 + y_1^3/10^3 \le W$   
\nfactorizando y multiplication por 10<sup>2</sup>:  
\n $y_1 [3(10^2)x_o^2 + 3(10)x y_1 + y_1^2] \le 10^3 (W - x_o^3)$   
\n $y_1 [3(10^2)x_o^2 + 3(10)x y_1 + y_1^2] \le 10^3 (W - x_o^3)$   
\n $y_1 [3(10^2)x_o^2 + 3(10)x y_1 + y_1^2] \le 10^3 e_o$   
\nEntonces conviene seleccionar  $y_1$ , tal que :  
\n $y_1 = max\{y \in N | y[3(10)^2x_o^2 + 3(10)x y_1 + y_1^2] \le 10^3 z_o$   
\n $x_o = max\{y \in N | y[3(10)^2x_o^2 + 3(10)x$ 

De la desigualdad:

 $x_1^3 \leq W \leq x_5 + y_1/10^2 + 1/10^{-3} = (x_1 + (x_1 W)10)^3$ 

Obtenemos:

$$
\leq W - x_1^3 < 3x_1^2(1/10) + 3x_1(1/10)^2 + 1/10^3
$$
  
= 3/10<sup>3</sup>(x<sub>1</sub><sup>2</sup>10<sup>2</sup> + x<sub>1</sub>10 + 1/3 )  

$$
\Rightarrow 0 \leq z_1 < 3/10^3(x_1^210^2 + x_110 + 1/3)
$$

$$
1 \frac{r}{r} \cdot \frac{r}{r} = 3/10^3 (x_1^2 10^2 + x_1 10 + 1/3)
$$

Observenos ahora la desigualdad:

 $(y_0 + y_1/10 + y_2/10^2)^3 \leq W \leq (y_0 + y_1/10 + (y_2 + 1)/10^2)^3$ con  $y_1$  digito conforme a la selección de  $y_1$ Del primer miembro de la desigualdad anterior tenemos :  $(x_1 + y_2/10^2)^3 \le W$  $x_1 + 3x_1^2y_2/10^2 + 3x_1y_2^2/10^4 + y_2^3/10^6 \leq W$ 

$$
3x_1y_2/10^2 + 3x_1y_2^210^4 + y_2^3/10^6 \leq \omega - x_1^3 = z_1
$$

multiplicando por  $10^6$  :

$$
3x_1y_2/10^{4} + 3x_1y_2^{2}/10^{2} + y_2^{3} \le 10^{6} z_1
$$

factorizando tenemos que:

$$
y_2(3x_1^{10^4} + 3x_1y_2^{10^2} + y_2^2) \leq 10^6 z_1
$$

Entonces conviene seleccionar  $y_2$ , tal que :

$$
y_{2} = \max\{y \in \mathbb{N} | y(3x_{1}10^{4} + 3x_{1}y10^{2} + y^{2}) \le 10^{6}z_{1}\}
$$
  
Llanemos:  

$$
\begin{cases}x_{2} = x_{1} + y_{2}/10^{2} \\ z_{2} = y\sqrt{-x_{2}^{3}}\end{cases}
$$

De la desigualdad:

$$
x_2^3 \le W^2 (x_1 + y_2/10^2 + 1/10^2)^3 = (x_2 + 1/10^2)^3
$$
  
Obtenemos:  

$$
0 \le W - x_2^3 < 3x_2^2 (1/10^2 + 3x_2 (1/10^2)^2 + [1/10^3]^2 =
$$

$$
0 \leq Z_2 = 3/10^{6} (x_{1}^{2}10^{4} + x_{1}10^{2} + 1/3)
$$

$$
\Rightarrow 0.42^{2} < 3x_{1}^{2}(1/10)^{2} + 3x_{1}^{2}(10^{2} + 1/3) =
$$
\n
$$
\Rightarrow 2^{2} < 1
$$
\n
$$
\Rightarrow x_{1}^{2} < 1
$$
\n
$$
\Rightarrow x_{1}^{2} < 1
$$
\n
$$
\Rightarrow x_{1}^{2} < 1
$$
\n
$$
\Rightarrow x_{1}^{2} < 1
$$
\n
$$
\Rightarrow x_{1}^{2} < 1
$$
\n
$$
\Rightarrow x_{1}^{2} < 1
$$
\n
$$
\Rightarrow x_{1}^{2} < 1
$$
\n
$$
\Rightarrow x_{1}^{2} < 1
$$
\n
$$
\Rightarrow x_{1}^{2} < 1
$$
\n
$$
\Rightarrow x_{1}^{2} < 1
$$
\n
$$
\Rightarrow x_{1}^{2} < 1
$$
\n
$$
\Rightarrow x_{1}^{2} < 1
$$
\n
$$
\Rightarrow x_{1}^{2} < 1
$$
\n
$$
\Rightarrow x_{1}^{3} + 3x_{1}^{2} < 1
$$
\n
$$
\Rightarrow x_{1}^{2} < 1
$$
\n
$$
\Rightarrow x_{1}^{2} < 1
$$
\n
$$
\Rightarrow x_{1}^{2} < 1
$$
\n
$$
\Rightarrow x_{1}^{2} < 1
$$
\n
$$
\Rightarrow x_{1}^{2} < 1
$$
\n
$$
\Rightarrow x_{1}^{2} < 1
$$
\n
$$
\Rightarrow x_{1}^{2} < 1
$$
\n
$$
\Rightarrow x_{1}^{2} < 1
$$
\n
$$
\Rightarrow x_{1}^{2} < 1
$$
\n
$$
\Rightarrow x_{1}^{2} < 1
$$
\n
$$
\Rightarrow x_{1}^{2} < 1
$$
\n
$$
\Rightarrow x_{1}^{2} < 1
$$
\n
$$
\Rightarrow x_{1}^{2} < 1
$$
\n
$$
\Rightarrow x_{1}^{2} < 1
$$
\n
$$
\Rightarrow x_{1}^{2} < 1
$$
\n
$$
\Rightarrow x_{1}^{2} < 1
$$
\n
$$
\Rightarrow x_{1}^{2} < 1
$$
\n
$$
\Rightarrow x_{1}^{2} < 1
$$
\n<math display="block</math>

 $\Box$ 

L. ł ノミ

ia pra

Pandis I

l,  $\sim$  .

Llanemos : 
$$
\begin{cases} x_2 = x_1 + y_2/10^2 \\ z_2 = w - x_2^3 \end{cases}
$$

Entonces, del segundo miembro de la desigualdad : <  $(x_1 + y_2/10^2 + 1/10^2)^3 + (x_2 + 1/10^2)^3$  $x_n^3 \leq w$ 0  $\leq$  w -  $x_2^3$  <  $(x_2 + 1/10^2)^3$  -  $x_2^3$  $z_2$  <  $3x_2^2(1/10^2)$  +  $3x_2(1/10^4)$  +  $1/10^6$  $\leq$  $\leq$  z<sub>2</sub> < 3[x<sub>2</sub>/10<sup>2</sup> + x<sub>2</sub>/10<sup>4</sup> + 1/3(10<sup>6</sup>)]  $\mathbf{o}$  $0 \leq z_2 < 3/10^6 (x_2^2 10^4 + x_1 10^2 + 1/3)$ z  $\overline{a}$ 

$$
\text{con} \quad r_2 = 3/10^6 \left(10^4 \frac{2}{2} + 10^2 \frac{2}{2} + 1/3\right)
$$

# EL ALGORITMO GENERAL , por inducción:

Considerando la desigualdad

\n
$$
\begin{aligned}\n &(x_{n-1} + y_n/10^n)^3 \leq w < [x_{n-1} + (y_n + 1)/10^n]^3 \\
 &\qquad \text{con } 0 \leq y_n < 10\n\end{aligned}
$$
\nporque

\n
$$
\begin{aligned}\n &(y_{n-1} + 1)^3 \leq w, \text{ con } y_{n-1} \in \mathbb{N}, \quad 0 \leq y_n < 10\n\end{aligned}
$$
\nDerques

\n
$$
\begin{aligned}\n &(x_{n-1} + y_n/10^n)^3 \leq w \\
 &\qquad \text{Obtenemos:}\n \end{aligned}
$$
\nObtenemos:

\n
$$
\begin{aligned}\n &x_{n-1}^3 + 3x_{n-1}^2y_n/10^n + 3x_{n-1}y_n^2/10^{2n} + y_n^3/10^{3n} \leq w \\
 &\qquad \text{de donde: multiplication por 10}^{3n}; \\
 &y_n(3x_{n-1}^210^{2n} + 3x_{n-1}y_n10^1+y_n^2) \leq 10^{3n}z_{n-1}\n \end{aligned}
$$
\nEntonces convince selectionar

\n
$$
\begin{aligned}\n &y_n = \max \{y \in \mathbb{N} \mid y(3x_{n-1}^210^{2n} + 3x_{n-1}10^n + y_n^2) \leq 10^{3n}z_{n-1}\n \end{aligned}
$$
\nLinmenos:

\n
$$
\begin{aligned}\n &\left(x_n = x_{n-1} + y_n/10^n\right) \\
 &\geq 10^{3n}z_{n-1}\n \end{aligned}
$$
\nLinmenos:

\n
$$
\begin{aligned}\n &x_n = x_{n-1} + y_n/10^n \\
 &\geq 10^nz_{n-1}\n \end{aligned}
$$
Entonces de la desigualdad:

$$
x_{n}^{3} \leq w < (x_{n}^{3} + 1/10^{n})^{3}, \text{ obtenemos:}
$$
\n
$$
0 \leq w - x_{n}^{2} < -x_{n}^{3} + x_{n}^{3} + 3x_{n}^{2}(1/10^{n}) + 3x_{n}(1/10^{2n}) + 1/10^{3n}
$$
\n
$$
x > 0 \leq z_{n} < 3/10^{3n} (x_{n}^{2}10^{2n} + x_{n}10^{n} + 1/3)
$$
\n
$$
z_{n} < r_{n}
$$
\n
$$
\cos x_{n} = 3/10^{3n} (x_{n}10^{2n} + x_{n}10^{n} + 1/3)
$$
\n
$$
r_{n} = 3/10^{3n} [10^{2n} (x_{n}^{2} + x_{n}/10^{n}) + 1/3(10^{2n})]
$$
\n
$$
\text{AdemAs:}
$$
\n
$$
w_{n} = y_{0} + y_{1}/10^{2} + \dots + y_{n}/10^{2n} < y_{0} + 1
$$
\n
$$
\text{Entonces:}
$$
\n
$$
r_{n} < 3/10^{n} [(y_{0} + 1)^{2} + (y_{0} + 1)/10^{n} + 1/3(10^{4n})]
$$

$$
\Rightarrow \lim_{n\to\infty} \left\{ r \right\} = 0
$$

Entonces:

\n
$$
x = W10^{k/3}
$$
\n
$$
x = W10^{k/3}
$$
\n
$$
x = \frac{1}{n-2}\omega \left(x - x_{n}^{3}\right) = 0
$$
\n
$$
x = \frac{1}{n-2}\omega \left(x_{n}^{3}\right) = \left(\frac{1}{n-2}\omega \left(x_{n}^{3}\right)\right)^{3}
$$
\n
$$
x = \frac{1}{n-2}\omega \left(x_{n}^{3}\right) = \left(\frac{1}{n-2}\omega \left(x_{n}^{3}\right)\right)^{3}
$$
\n
$$
x = \frac{1}{n-2}\omega \left(x_{n}^{3}\right) = \left(\frac{1}{n-2}\omega \left(x_{n}^{3}\right)\right)^{3}
$$
\n
$$
x = x_{n}^{3}
$$

### **FUNCION** LOG **ARITMO**

## DEFINICION: DEFINICION DE NAPIER : ( Siglo XVI ) Esta definición incluye dos puntos moviendo<br>se en diferentes lineas: × Р  $\overline{P} \overline{O} = 10^{7}$ o  $\mathbf{r}^{\circ}$ El punto P se mueve con velocidad inicial  $10^{7}$ a través

de PO y con esta velocidad decrece. El punto L se mueve hacia la derecha con velocidad constante iqual a 10 .  $y = L L = 10^{7} L$ Entonces el segmento se define como con t: intervalo de tiempo de manera que el logaritmo

de Napier se define como :

Nogx = n, si x =  $10^{7}$ (1 -  $10^{-7}$ , n

La idea de Napier se basó en construir una tabla de valores de la progresión geométrica :

x +  $10^{7} (1 - 10^{-7})^{k}$  ; con k  $\in \mathbb{N}$ 

El usó las siguientes PROPIEDADES para n pequena :

 $10^{7}$  ( 1 - 10<sup>-7</sup>) 1a  $(1 - 10^{-7})^{100}$  $(1 - 10^{7})$  $2a$  $(1 - 10^{-5})^{50}$  $(1 - 1/2000)$ 3a  $(1 - 1/200)^{20}$  $\simeq$  $(1 - 1/100)$  $4a$ 

Y asi construye la tabla siguiente:

 $10^{7}$  ( 1 - 1/200)<sup>p-1</sup> ( 1 - 1/100)<sup>q-1</sup>

El logaritmo de Napier tiene las siguientes propiedades:

- =  $10^7$  x<sub>m+n</sub>  $\bf{i)}$
- ii) =  $10^{-7}x_{m-n}$  $x_n/x_n$

Y además sí :

 $M$ <sub>24</sub> +  $M$ <sub>2410</sub><sup>7</sup>  $Nlog(xy) = Nlogx$ 

Demostración:

$$
x = 10^{7} (1 - 10^{-7})^{m}
$$
  
\n
$$
y = 10^{7} (1 - 10^{-7})^{n}
$$
  
\n
$$
xy = 10^{7} 10^{7} (1 - 10^{-7})^{m+n}
$$
  
\n
$$
10^{7} = (1 - 10^{-7})^{q}
$$
  
\n
$$
xy = 10^{7} (1 - 10^{-7})^{m+n+q}
$$
  
\n
$$
M \log(xy) = m + n + q
$$
  
\n
$$
= N \log x + N \log y + N \log 10^{7}
$$

demostración: m  $^{-4}$  )<sup>n</sup> = (1 + 10<sup>-4</sup>)<sup>10<sup>4</sup>m</sup>  $(1 + 10)$ ×  $\left( \begin{array}{ccc} 1 & + & 10^{-4} \end{array} \right)$  10<sup>4</sup>  $=$   $\left.\frac{1}{2}\right\}$  $2a$  $10^{-4}$   $10^{4}$  $\sim$  $\lim_{n \to \infty} (1 + 1/n)^n$  $\approx$ Entonces, aplicando la idea anterior, proveniente de<br>la definción de Burgi a la definición de Napier, tenemos que :  $= 10^{7} (1 - 10^{-7})^{n}$  $\mathbf{x}$ =  $10^7$   $(1 - 10^{-7})$   $10^{7}$  $(n/10^7)$ =  $10^7 \left( (1 - 10^{-7})^{10} \right)^{10} n/10^7$  $\approx 10^{7} e^{-n/10^{7}}$  $\mathbf{x}$  $\approx$  L 10<sup>7</sup> - n/10<sup>7</sup> Lx

DEFINICION DE BURGI . ( Siglo XVI )

Esta definición es similar a la anterior, solo que Bürgi utilizó como radio vector a: 1 +  $10<sub>1</sub>$ Entonces:

 $\mathbf n$ Blogx =  $10^{-4}$  n si  $x = (1 + 10^{-7})$ Con las siguientes propiedades :

 $1a$ Si Blog x  $x = \left( \begin{array}{cc} 1 + 10^{-4} \end{array} \right)^{10^{4}}$ 

DEPINICION DEL NUMERO "e" (Siglo XVII)

Para toda x ∈ N , con n >>1 , "e" es el enécimo término<br>término de la sucesión:

$$
e = \{ a_i \} = (1 + 1/n)^n = 2.71828...
$$

E1 
$$
\lim_{n \to \infty} (1 + 1/n)^n
$$
 exists y

por el Binomio de Newton

$$
(1 + 1/n)^{n} = 1 + n(1/n) + (n(n-1)/2!)(1/n)^{2} +
$$
  
\n
$$
[n(n-1) (n-2)^{2} (1/n)] + \cdots +
$$
  
\n
$$
+ [n(n-1) (n-2) \cdots (2) (1)/n!) (1/n)^{3}
$$
  
\n
$$
= 1 + 1 + \left[ (n^{2} - n)/2! \right] (1/n^{2}) + \frac{1}{3!} (n^{3} - 2n^{2} - n^{2} + 2n) (1/n^{3}) + \cdots + \left[ (n!) / (n!) \right] (1/n)^{n}
$$
  
\n
$$
= 1 + 1 + \left[ (1) / (2!) \right] (1 - 1/n) + \left[ (1) / (3!) \right] (1-1/n) (1-2/n)
$$
  
\n+ ... + \left[ (1/n!) \right] (1 - 1/n) (1 - 2/n) ... [1 - (n-1)/n] (1/n)  
\nPara n distinto de 1 :

$$
(1 + 1/n)^n < 2 + 1/2! + 1/3! + \ldots + 1/n!
$$

 $\overline{\mathbf{3}}$  $2 + 1/2$  $1/2$  $+ \ldots +$  $1/(2)$ Ya que n! <  $1/2^{n-1}$ nuesto que  $2^{n-1}$  >  $n!$ 

Además. para  $n \in \mathbb{N}$ 

 $\lim_{n \to \infty} (1 + 1/n)^n$  $= 1 + 1 + 1/2! + 1/3! + ... + 1/k!$  $n \rightarrow \infty$  $2.71828...$ 

## DEFINICION DE BRIGS:

El esquema de la definición de Brigs, ann tiene<br>vigencia y se ensena a los estudiantes de Nivel Medio y<br>de Nivel Medio Superior.

 $h^x =$  $\mathbf{A}$ Si con b o

El logaritmo del número A, con base b > 0, se de-<br>fine como el exponente x de la base b.

# DEFINICION DE GLASSER (Siglo XX)

Con la moderna notación del Cálculo, Glasser, basado en el esquema de Brigs, definió el logaritmo como:

 $\log x = \int_{1}^{x} dt/t$ 

# PROPIEDADES DE LOS LOGARITMOS :

Según la definición de BRIGS :

 $log_A = x \Rightarrow A^X = b$ 

Para todo  $b > 0$ ,  $x \in \mathbb{R}$ 1a Todo logaritmo es un exponente Es claro de la definición.

 $2a$  Si  $A \le 0$ , el logaritmo no existe De la definicón  $b > 0$ Entonces<br> $x$  b > 0, para todo x  $\epsilon$  R Pero  $b^{\uparrow} = A \leq 0$ , lo cual contradice la hip6tesis

•

•

•

 $3a$  $\begin{array}{ccccccc}\n\text{Si} & 0 < & \text{log}_{\mathbf{b}} & < & 1 \\
\end{array}$  $\Rightarrow$   $x < 0$ En efecto, si  $A = b^{-x} = 1/b^{x}$ Como, por definición b > 0, entonces  $0 < 1/b^{X} < 1$  =>  $0 < b^{X} < 1$  $\Rightarrow$   $\log_{b} A = -x$ 

4a La unidad es al logaritmo de la base, En efecto,  $b^2 = b$ , para toda b $\epsilon R \Rightarrow \log_b b = 1$ 

5a El cero es el logaritmo de la unidad. En efecto,  $b^0 = 1$ , para toda b $\in \mathbb{R}$  =>  $\log_a b = 0$ 

 $6\underline{a}$   $log_h(AB) = log_hA + log_hB$ Si  $\begin{cases} A = b^X & \Rightarrow \log_b = x \\ B = b^Y & \Rightarrow \log_b = y \end{cases}$ **Entonces:** 

AB =  $b^X b^Y = b^{X+Y}$ <br>=>  $log_b (AB) = x + y$ 

 $7\underline{a}$   $log_b(AB) = log_bA - log_bB$ Si  $A = b^X \Rightarrow \log_b A = x$ <br>  $B = b^Y \Rightarrow \log_b B = y$ 

$$
aS = b^{x}/b^{y} = b^{x-y}
$$
  
\n
$$
a > log_{b}(AB) = x - y
$$

$$
\begin{aligned}\n\mathbf{8a} \quad \log_b(\mathbf{A})^m &= \text{mlog}_b \mathbf{a} \\
\text{Entonces} \\
\mathbf{A}^m &= \left\{ (\mathbf{b}^{\mathbf{X}}) \right\}^m = \mathbf{b}^{mx} \\
&= \log_b \mathbf{A}^m = \mathbf{m} \times \mathbf{a}.\n\end{aligned}
$$

nc

9a Si log<sub>b</sub><sup>n</sup>
$$
\sqrt{A}
$$
, con n  $\in \mathbb{N}$   
\nEntonces: log<sub>b</sub><sup>n</sup> $\sqrt{A}$  = (1/n) log<sub>b</sub><sup>A</sup>  
\nSi A = b<sup>x</sup> => log<sub>b</sub><sup>A</sup> = x  
\n
$$
\int_{0}^{n} \sqrt{A} = \int_{0}^{n} \sqrt{B} = \int_{0}^{n} \sqrt{B} = \left(\frac{b}{n}\right)^{n} = \left(\frac{1}{n}\right)^{n}
$$
\n
$$
= \int_{0}^{n} \sqrt{B} = \left(\frac{1}{n}\right)^{n} = \left(\frac{1}{n}\right)^{n}
$$

PROPIEDADES Sequn la definición de GLASSER :

Todo logaritmo es el área bajo la curva 1a  $y = 1/t$ , entre 1 y x, según la figura:

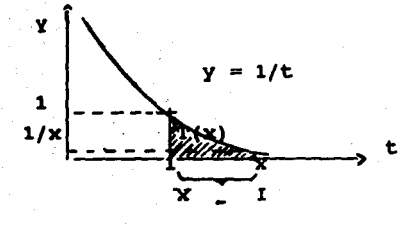

 $2a$ 

0, el log x, no existe. Si x  $\tilde{\phantom{0}}$ Es claro, porque sólo está definida para x

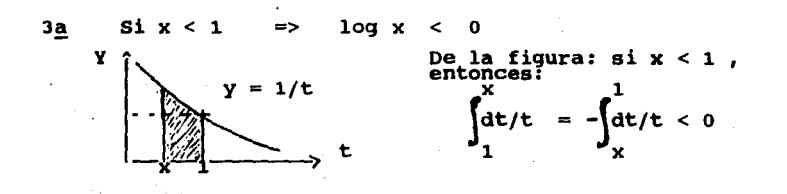

4a 
$$
Log 1 = 0
$$
  
\n5i  $x = 1$ , entonces :  
\n $\int_{1}^{1} dx/x = 0$ 

 $log(ab)$  $6\underline{a}$ log a  $log b$  $\blacksquare$ Supongamos que a<br>figura, entonces: < b , segán la

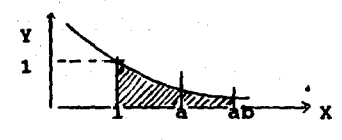

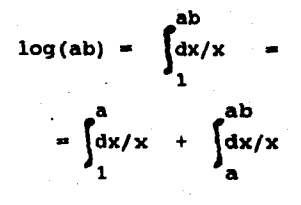

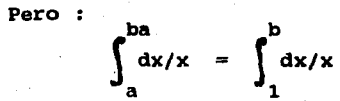

Demostración :

Si 1  $s1$ t = b ab

Entonces:

$$
\int_{0}^{w} \int_{0}^{b} \frac{dv}{v} \, dv = \int_{0}^{b} \frac{dt}{v} = \int_{1}^{b} \frac{dt}{v} = \int_{1}^{b} \frac{dt}{v} = \int_{1}^{b} \frac{dt}{v} = \int_{1}^{b} \frac{dx}{v} = \int_{1}^{b} \frac{dx}{v} = \int_{1}^{b} \frac{dx}{v} = \int_{1}^{b} \frac{dx}{v} = \int_{1}^{b} \frac{dx}{v} = \int_{1}^{b} \frac{dx}{v} = \int_{1}^{b} \frac{dx}{v} = \int_{1}^{b} \frac{dx}{v} = \int_{1}^{b} \frac{dx}{v} = \int_{1}^{b} \frac{dx}{v} = \int_{1}^{b} \frac{dx}{v} = \int_{1}^{b} \frac{dx}{v} = \int_{1}^{b} \frac{dx}{v} = \int_{1}^{b} \frac{dx}{v} = \int_{1}^{b} \frac{dy}{v} = \int_{1}^{b} \frac{dy}{v} = \int_{1}^{b} \frac{dy}{v} = \int_{1}^{b} \frac{dy}{v} = \int_{1}^{b} \frac{dy}{v} = \int_{1}^{b} \frac{dy}{v} = \int_{1}^{a} \frac{dy}{v} = \frac{1}{b} = \frac{1}{b} = \frac{1}{c}
$$

$$
\log(a/b) = \int_1^a dx/x - \int_a^{a/b} dx/x
$$

Pero:

$$
\int_{a}^{a/b} dx/x = \int_{1}^{1/b} dx/x = - \int_{1}^{b} dx/x
$$

Demostración :

Por la 6a propiedad, se vió que

$$
\int_{a}^{a/b} dx/x = \int_{1}^{1/b} dx/x
$$
 Pero 
$$
\int_{1}^{1/b} dx/x = -\int_{1}^{b} dx/x
$$

Por la definición

$$
\log a = \int_1^a dx/x \quad y \quad \log b = \int_1^b dx/x
$$

Por la 4a propiedad:

$$
\log b = \int_{1}^{b} dx/x = - \int_{1}^{1/b} dx/x
$$

Entonces *:* 

$$
log(a/b)
$$
 =  $\int_{1}^{a/b} dx/x = \int_{1}^{a} dx/x - \int_{1}^{b} dx/x$ 

 $log (a/b)$  $log b$ log a w

log log a para m 6 N

$$
\text{Por definición} \qquad \log \text{ a}^{\text{m}} \qquad \int_{1}^{\text{m}} \mathrm{d}x/x
$$

Pero :

$$
\int_{1}^{a} dx/x = \int_{1}^{a} dx/x + \int_{a}^{a.a} dx/x + \int_{a.a}^{a^{3}} dx/x + \ldots + \int_{a}^{a} \int_{n-1}^{a} dx/x
$$

la demostración anterior, dada en Pero por la propiedad 6a :

$$
\int_{1}^{b} dx/x = \int_{a}^{ab} dx/x
$$
, si a = b, entonces :

$$
\int_{1}^{a^{m}} \frac{1}{x^{2}} \, dx/x = \int_{1}^{a} \frac{dx}{x} + \int_{1}^{a} \frac{dx}{x} + \ldots + \int_{1}^{a} \frac{dx}{x} = m \int_{1}^{a} \frac{dx}{x}
$$

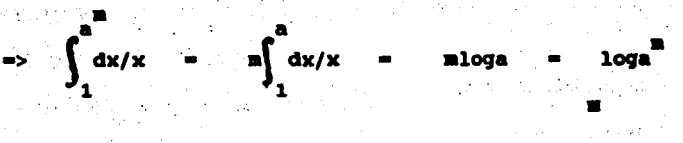

 $1/n$ Sea **COMO** 

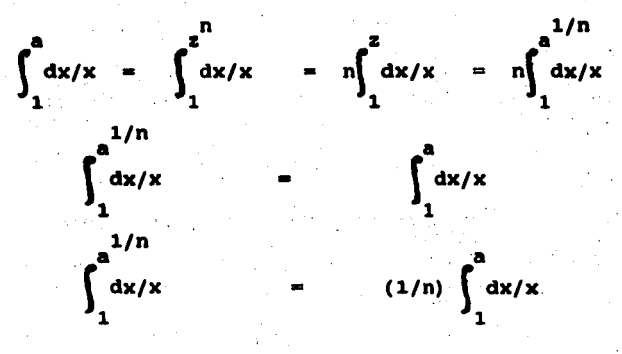

## COMSTRUCCION DE LAS TABLAS DE LOGARITHOS :

TABLAS DE NAPIER Y BURGI :

La idea central consistió en relacionar una

**Es decir, si**  $x$ **,**  $y > 0$  **son tales que se desea<br>calcular el producto xy, entonces, como x e y, son tar-<br>minos de las progresiones geométricas:** 

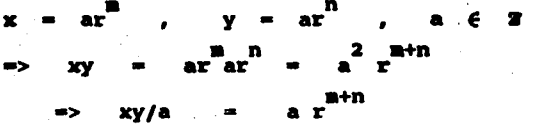

El objeto fué sustituir las operaciones aritméticas<br>de multiplicación y divisón, por las más sencillas de -<br>suma y resta.

En las tablas, "a" es una potencia de 10<br>esto es: ЪE

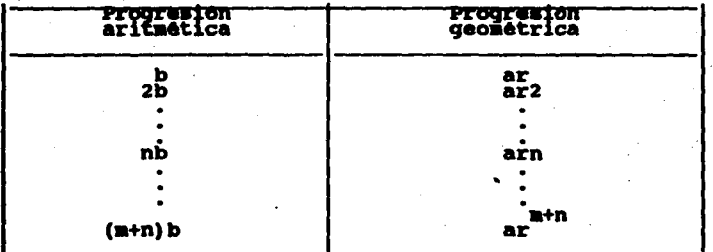

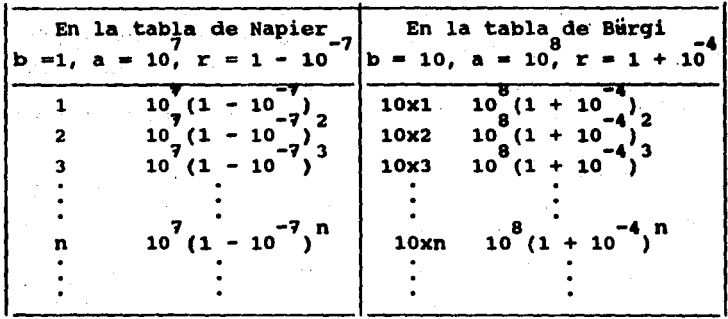

En la tabla de Burgi para

 $10^{8}(1)$ 10x23027  $\left\{10^{8}(1+10^{-4})\right\}^{23027}$ Puesto que n es el logaritmo de las bases ( 1 - 10 $^{-7}$ )<sup>n</sup>  $y \left(1 + 10^{-4} \right)$ <sup>n</sup> para Napier y Bürgi , respectivamente, para Birgi, fué la tabla de antilogarltmos, excepto por el punto decimal.

•

CONSTRUCCION DE TABLAS :

LOGARITHOS CONUNES (BRIGS) :

El logaritmo de BRIGS, En términos de NAPIER está definido por la transformación:

$$
G(x) = \frac{\log 10^{n}x}{\log 1 - \log x}
$$
  

$$
G(x) = \frac{\log 1 - \log x}{\log 1 - \log 10}
$$

Usando la relación de Napier :

Nogx  $\approx 10^7 L (10^7/x)$ 

veremos que :  $G(x) = log x$ 

Demostración:

$$
G(x) = \frac{10^{7}L(10^{7}) - 10^{7}L(10^{7}/x)}{10^{7}L(10^{7}) - 10^{7}Nog 10^{6}} = \frac{L(10^{7}) - L(10^{7}/x)}{L(10^{7}) - L(10^{6})}
$$

 $G(x) = \frac{1(10^{7}/10^{7}/x)}{1(10^{7}/10^{7})}$ Lx L10  $\log 1 = 0$  $log 10 = 1$ y.

Esto es consecuencia de los logaritmos difieren aue sólo por el punto decimal

> $\log 10 \frac{\text{n}}{\text{x}}$ loa x

**EJEMPLO:** 

 $0.3010$ <br> $1.3010$ <br> $2.3010$ log 2<br>10g 20<br>10g 200 Ξ

La tabla comienza calculando sucesivamente las<br>raices cuadradas de 10, empezando por log 10 = 1.

TABLA D<sub>E</sub> **BRIGS** 

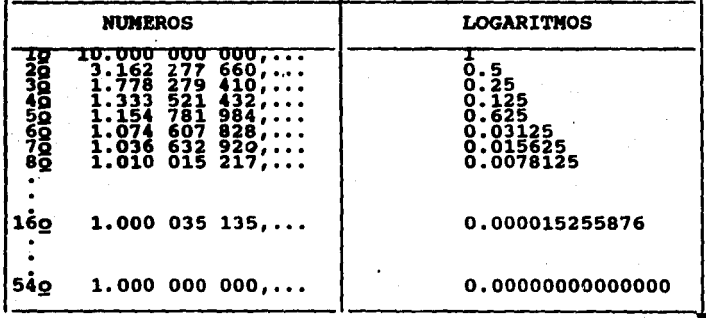

CONSTRUCCION DE TABLAS DE LOGARITMOS. METODO DE NEWTON:

Se basa en el c6lculo de las integrales del &rea bajo la curva. De la figura:

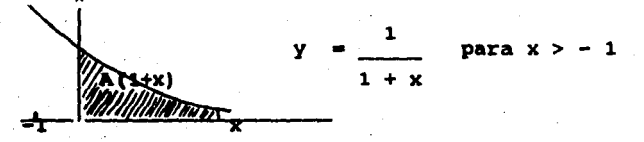

El área bajo la curva hiperbólica  $A(1 + x)$  sobre el intervalo  $[0, x]$  para  $A(1 + x) \ge 0$  es :

 $y = 1/(1 + x)$ 

Pero la serie :<br>  $y = 1/(1 + x) = 1 - x + x^2 - x^3 + ... - x^2 + x^{2n-1}$ es el resultado de divir 1 entre  $1 + x$ : Como :

 $L x = \int_{1}^{x} (1/t) dt$ , tomando integrales término a término, se tiene que:

 $A(1 + x) = L(1 + x) = x - x^2/2 + x^3/3 - x^4/4 + \ldots$ 

 $-\frac{2n}{x}/2n + x^2/(2n-1)$ 

Por las propiedades de los logaritmos :

 $A \left[ (1 + x)^{n} \right] = A \left[ n(1 + x) \right] = n A (1 + x)$  $A \{ (1 + x)(1 + y) \} = A (1 + x) + A (1 + y)$  $\lambda$  [(1 + x)/(1 + y)] =  $\lambda$  (1 + x) -  $\lambda$  (1 + y)

Newton construyó su tabla, primero para números enteros. El tomó  $x =$  $\pm$  0.1,  $\pm$  0.2, y calculó  $A(0.8)$ ,  $A(0.9)$ ,  $A(1,2)$  hasta con 57 lugares decimales y<br>note que .  $A^{(1,1)}$ notó que :

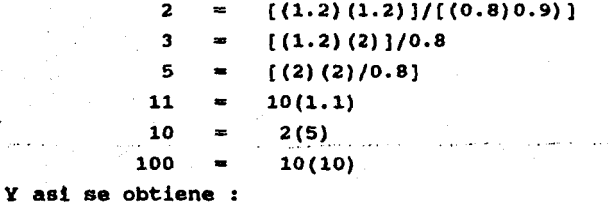

 $A(0.8) - A(0.9)$ 

 $A(8)$ 

 $A(2)$ 

 $A(2)$ 2A(1.2)  $A(3)$  $A(1.2)$ 

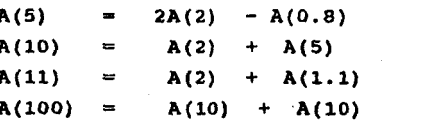

Sustituyendo ahora  $x + 0.02$ ,  $x + 0.01$ , para para calcular A(0.98), A(1.02), A(0.999), A(1.001), esto le permite calcular los logaritmos de 7, 13 y 17 porque :

- V(100)(0.98)/2

## USO DE LAS TABLAS DE LOGARITMOS :

El logaritmo se compone de un número real > tal que tiene una parte entera  $(c)$ , que llama CARACTERISTICA y una parte fraccionaria ( m  $\leq 0.1$ MANTISA, entonces : log  $x = c + m$ 

Las tablas proporcionan la matisa ; es decir, el área hiperbólica del intervalo [0,1].

### **EJEMPLO:**

**Evaluar**  $10q$   $3.28$ **Caracteristi** 2Ā mantisa

Los números comprendidos en el intervalo (0,1) tienen<br>por característica 0 ; sabemos que por definición

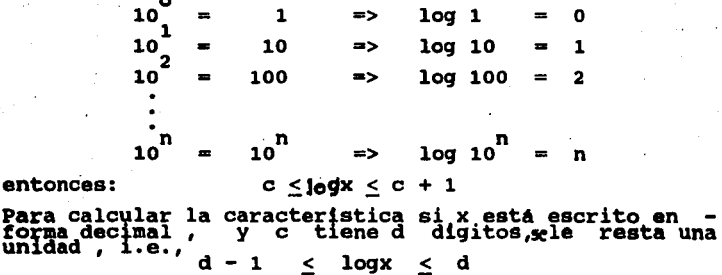

ZJDIPLO:

109 3.28 109 328 o.51587 2.51587

Las tablas proporcionan la mantisa de un mamero x el cual no Varía si se multiplica por una potencia de<br>10 , como vimos anteriormente:<br>10 , como vimos anteriormente:  $\text{factor}$ ,  $\text{error}$  =  $\text{c}$  +  $\text{m}$ 

 $log(x 10^{d})$  $=$   $10q x + d = (c+d) + p$ con  $c + d e 2$ ,  $0 < m < 1$ .  $\sin n = .d_1$ d<sub>2</sub>d<sub>3</sub>d<sub>4</sub>d<sub>5</sub>..., en la primera columna de las tablas se buscan los digitos d d se encontrará el nú mero buscado en la intersección de la fila donde se localiza la columna del digito d , el siguiente digito d  $s$ e busca en la intersección de la Parte proporcional  $\vec{v}$ se le sumará a los números encontrados.

IJDIPLO:

-1  $10q$  .8727 = 0 + 9727 (10) caracteristica =  $0$ , mantisa 8727 entonces :el n6mero para la mantisa es  $9405 + 3 = 9408$  $10q$   $0.8727 = -1.9408$ 

 $\cdot$   $\cdot$ 

•

| 123456789<br>m<br>0000 0043 0006 0120<br>0178<br>6212<br>0253 0294 0334 0374<br>4 8 12 17 21 25 29 33 37<br>11.<br>0414 0453<br><b>8492 8533</b><br>0569<br>0687<br>0645<br>0682<br>0719<br>0755<br>4<br>8 11 15 19 23 26 30 34<br>12<br>0792<br>8828<br>9864<br>6000<br>0934<br>0969<br>1004<br>1018<br>1072<br>1106<br>3 7 10 14 17 21 24 28 31<br>13<br>-1110<br>1173<br>1296<br>1259<br>1221<br>1303<br>1985<br>1367<br>1399<br>1450<br>3 6 10 13 16 19 23 26 29<br>14<br>1461<br>1492<br>1525<br>1553<br>1584<br>1614<br>1644<br>1673<br>1705<br>1712<br>٠<br>-6<br>9-12-15 18 21 24 27<br>$\left\langle 1161\right\rangle$<br>15<br>1790<br>1816<br>1247<br>1875<br>1901<br>1931<br>1959<br>1987<br>2014<br>3<br>-6<br>11 14 17 20 22 25<br>16<br>2061<br>2014<br>2005<br>2122<br>2148<br>2175<br>2201<br>2227<br>2255<br>2279<br>$\cdots$<br>11 13 16 18 21 24<br>17<br>2394<br>2330<br>2355 2380<br>7495<br>2410<br>2415<br>2480<br>2504<br>2529<br>23<br>7<br>10 17 15 17 20 22<br>10<br>2555<br>2577<br>2601<br>2625<br>2640<br>2672<br>2695<br>2710<br>2742<br>2765<br>2.5<br>,<br>٠<br>12 14 16 19 21<br>m.<br>2788<br>2010<br>2833<br>2856<br>2878<br>2900<br>2923<br>2945<br>2967<br><b>2989</b><br>2<br>- 4<br>,<br>٠<br>11 13 16 18 20<br>3916<br>- 1812<br>1954<br>3873<br>1016<br>1118<br>3139<br>3160<br><b>STAR</b><br>5701<br>,<br>$\overline{\phantom{a}}$<br>6<br>6<br>-11<br>13 15 17 19<br>21 ÷<br>3222 3243<br>3265<br>3294<br>$3404 -$<br>3324<br>1545<br>1365<br>3385<br>3404<br>ż<br>$\overline{\phantom{a}}$<br>6<br>$B$ 10<br>12 14 16 18<br>22<br>5424' 3444<br>3464<br>3483<br>3502<br>3522<br>5541<br>3560<br>3570<br>3590<br>z<br>$\blacktriangleleft$<br>6<br>۰<br>$\overline{10}$<br>12 14 15<br>- 17<br>23<br>3617 3636<br>5615<br>3674<br>5692<br>1711<br>\$729<br>5747<br>1766<br>3784<br>ż<br>$\bullet$<br>6<br>7<br>۰<br><b>11 15 15 17</b><br>24<br>3892 3820<br>ww<br>5856<br>1874<br>3872<br>3909<br>5927<br>3945<br>1962<br>2<br>4<br>\$<br>T<br>۰<br>11 12 14 16<br>25.<br>ww<br>- 1997<br>4014<br>4911<br>4046<br>4065<br>408.7<br>4099<br>4116<br>4133<br>,<br>-3<br>٠<br>1<br>۰<br>10 12 14<br>-15<br>75<br>4150<br>4166<br>4183<br>4200<br>4216<br>4242<br>4249<br>4265<br>4281<br>4298<br>2 <sub>3</sub><br>Ť<br>5<br>10 11 13 15<br>R<br>77<br>4314 4330<br>4346<br>4162<br>$4570 - 1$<br>4393<br>4489<br>4425<br>4440<br>4456<br>$\overline{\mathbf{z}}$<br>$\cdot$<br>\$<br>6<br>9 11 13 14<br>m<br>4472<br>4467<br>4102<br>4518<br>4535<br>4348<br>4564<br>4379<br>4594<br>4609<br>2<br>-3<br>5<br>6<br>9 11 12 14<br>8<br>ъ.<br>4624<br>4639<br>4656<br>46679<br>46.85<br>4698<br>4713<br>4728<br>4742<br>4757<br>٠<br>۱<br>6<br>7<br>9 10 12<br>- 13<br>39<br>4771<br>4706<br>4800<br>4814<br>4829<br>4843<br>4857<br>4871<br>4886<br>4900<br>1<br>n<br>7<br>٠<br>6<br>10 11<br>9<br>-15<br>11<br>4914<br>4978<br>4942<br>4955<br>4969<br>698 L<br>4997<br>5011<br>5024<br><b>5018</b><br>t<br>,<br>6<br>٦<br>. 10 11<br>$\mathbf{12}$<br>32<br>5951<br>5065<br>5079<br>5892<br>5105<br>5119<br>5152<br>5145<br>5159<br>5172<br>ŧ<br>3<br>4<br>\$<br>,<br>٠<br>9 11<br>12<br>33<br>5185<br>5198<br>5211<br>5724<br>5267<br>5250<br>5263<br>1276<br>\$289<br>5302<br>ı<br>٠<br>۹<br>6<br>٠<br>۰<br>- 10<br>12<br>34<br>5515<br>5520<br>5540<br>5553<br>\$366<br>5378<br>5391<br>5403<br>5416<br>5428<br>1<br>×<br>s<br>4<br>Ġ<br>۸<br>٠<br>10<br>11<br>$\ddotsc$<br>35<br>5441<br>5455<br>5465<br>5478<br>1470<br>1507<br>5514<br>5527<br>5539<br>5551<br>1<br>,<br>4<br>5<br>7<br>6<br>۰<br>10<br>-11<br>16<br>5565<br>5575<br>5587<br>5599<br>1611<br>5623<br>5635<br>5647<br>5650<br>5670<br>ı<br>-2<br>4<br>5<br>6<br>Ŧ,<br>٠<br>10<br>-11<br>17<br>5682<br>5694<br>5705<br>5717<br>5729<br>5740<br>5752<br>5763<br>5775<br>5786<br>1<br>7<br>,<br>5<br>7<br>6<br>۰<br>. .<br>10<br>я,<br>5770<br>5809<br>5821<br>5832<br>5843<br>5855<br>5866<br>5277<br><b>SBR#</b><br>5899<br>1<br>,<br>3<br>5<br>G<br>7<br>8<br>9<br>10<br>w<br>9911<br>5922<br>5935<br>5944<br>5755<br>5966<br>1977<br>5988<br>1999<br>6010<br>1<br>$\overline{z}$<br>١<br>7<br>4<br>5<br>۰<br>10<br>æ.<br>6021<br>6011<br>6042<br>6053 (064<br>6075<br><b>6085</b><br>GODY.<br>6107<br>6117<br>1<br>z<br>١<br>4<br>5<br>6<br>B<br>۰<br>10<br>41<br>6178<br>6138<br>6149 6160<br>61 TO<br>6100<br>6191<br>6201<br>6212<br>6222<br>ł.<br>2<br>٦<br>4<br>۹<br>6<br>7<br>٠<br>9<br>42 -<br>6732<br>6744<br>6253<br>6263<br>6274<br>6284<br>6294<br>6104<br>6114<br>6525<br>۱<br>2<br>3<br>4<br>ś<br>7<br>Ġ<br>٠<br>9<br>45.<br>6335 6345<br>6355<br>6161<br>6375<br>6383<br>6395<br>6405<br>6415<br>6425<br>1<br>$\overline{ }$<br>3<br>4<br>7<br>5<br>6<br>a<br>۰<br>M1.<br>6455<br>6444<br>6454<br>6464<br>6474<br>6484<br>6493<br>6509<br>6513<br>6522<br>1<br>2<br>3<br>4<br>s<br>6<br>7<br>п<br>۰<br>45.<br>1 6532.5542<br>6551<br>6561, 6571<br>6580<br>6590<br>6599<br>6600<br>6618<br>1<br>7<br>۰.<br>4<br>۰<br>6<br>7<br>9<br>в<br>46<br>6628 6637<br>6646<br>6636. 6653<br>6675<br>66.84<br>6693<br>6792<br>6732<br>٠<br>,<br>٠<br>4<br>۹<br>6<br>7<br>7<br>٠<br>47<br>6771<br>6738<br>6719<br>6749 6758<br>6767<br>6776<br>6785<br>6774<br><b>GROS</b><br>ı<br>$\mathbf{r}$<br>١<br>4<br>5<br>۹<br>6<br>7<br>æ<br>a<br>411<br>6821<br>6830 6839 GR48<br>6857<br>can.c.<br>6375<br><b>GRAA</b><br>6893<br>ı<br>,<br>1<br>4<br>4<br>\$<br>6<br>7<br>B<br>œ<br>6992<br>6911<br>6920<br>6928 6937<br>6946<br>6955<br>6964<br>6972<br>6991<br>ŧ<br>,<br>3<br>5<br>7<br>c<br>٠<br>59<br>6990<br>6998<br>7007<br>7016 7024<br>7033<br>7042<br>7010<br>7059<br>7067<br>ı<br>,<br>3<br>3<br>4<br>\$<br>6<br>7<br>u<br>51<br>70 M<br>7004<br>7093<br>7101<br>7110<br>71 I R<br>7126<br>7135<br>7145<br>7152<br>1<br>,<br>١<br>۰<br>۹<br>4<br>6<br>7<br>52<br>8<br>7169<br>7168<br>7177<br>7185<br>7195<br>7202<br>7210<br>7218<br>7226<br>7215<br>1<br>2<br>,<br>ś<br>\$<br>6<br>7<br>7<br>53<br>7245<br>7251<br>7259<br>7767<br>7775<br>7294<br>7292<br>7100<br>7308<br>7316<br>1<br>,<br>ı<br>1<br>4<br>9<br>6<br>54<br>6<br>7<br>7324<br>7332<br>7143<br>7344<br>2356<br>7164<br>7172<br>7380<br>7188<br>7196<br>ı<br>2<br>ż<br>۹<br>4<br>5<br>6<br>6<br>$\cdot$ 7<br>Ħ<br>۰<br>1<br>2<br>3<br>4<br>s<br>6<br>7<br>п<br>9<br>1234<br>567<br>89 | м. | ٠ | $\cdot$ 1 $\cdot$ | 2 | י | ٠ | s | a | 7 | ß | , | Partes proporcionales |  |  |  |  |  |  |  |
|----------------------------------------------------------------------------------------------------|----|---|-------------------|---|---|---|---|---|---|---|---|-----------------------|--|--|--|--|--|--|--|
|                                                                                                    |    |   |                   |   |   |   |   |   |   |   |   |                       |  |  |  |  |  |  |  |
|                                                                                                    |    |   |                   |   |   |   |   |   |   |   |   |                       |  |  |  |  |  |  |  |
|                                                                                                    |    |   |                   |   |   |   |   |   |   |   |   |                       |  |  |  |  |  |  |  |
|                                                                                                    |    |   |                   |   |   |   |   |   |   |   |   |                       |  |  |  |  |  |  |  |
|                                                                                                    |    |   |                   |   |   |   |   |   |   |   |   |                       |  |  |  |  |  |  |  |
|                                                                                                    |    |   |                   |   |   |   |   |   |   |   |   |                       |  |  |  |  |  |  |  |
|                                                                                                    |    |   |                   |   |   |   |   |   |   |   |   |                       |  |  |  |  |  |  |  |
|                                                                                                    |    |   |                   |   |   |   |   |   |   |   |   |                       |  |  |  |  |  |  |  |
|                                                                                                    |    |   |                   |   |   |   |   |   |   |   |   |                       |  |  |  |  |  |  |  |
|                                                                                                    |    |   |                   |   |   |   |   |   |   |   |   |                       |  |  |  |  |  |  |  |
|                                                                                                    |    |   |                   |   |   |   |   |   |   |   |   |                       |  |  |  |  |  |  |  |
|                                                                                                    |    |   |                   |   |   |   |   |   |   |   |   |                       |  |  |  |  |  |  |  |
|                                                                                                    |    |   |                   |   |   |   |   |   |   |   |   |                       |  |  |  |  |  |  |  |
|                                                                                                    |    |   |                   |   |   |   |   |   |   |   |   |                       |  |  |  |  |  |  |  |
|                                                                                                    |    |   |                   |   |   |   |   |   |   |   |   |                       |  |  |  |  |  |  |  |
|                                                                                                    |    |   |                   |   |   |   |   |   |   |   |   |                       |  |  |  |  |  |  |  |
|                                                                                                    |    |   |                   |   |   |   |   |   |   |   |   |                       |  |  |  |  |  |  |  |
|                                                                                                    |    |   |                   |   |   |   |   |   |   |   |   |                       |  |  |  |  |  |  |  |
|                                                                                                    |    |   |                   |   |   |   |   |   |   |   |   |                       |  |  |  |  |  |  |  |
|                                                                                                    |    |   |                   |   |   |   |   |   |   |   |   |                       |  |  |  |  |  |  |  |
|                                                                                                    |    |   |                   |   |   |   |   |   |   |   |   |                       |  |  |  |  |  |  |  |
|                                                                                                    |    |   |                   |   |   |   |   |   |   |   |   |                       |  |  |  |  |  |  |  |
|                                                                                                    |    |   |                   |   |   |   |   |   |   |   |   |                       |  |  |  |  |  |  |  |
|                                                                                                    |    |   |                   |   |   |   |   |   |   |   |   |                       |  |  |  |  |  |  |  |
|                                                                                                    |    |   |                   |   |   |   |   |   |   |   |   |                       |  |  |  |  |  |  |  |
|                                                                                                    |    |   |                   |   |   |   |   |   |   |   |   |                       |  |  |  |  |  |  |  |
|                                                                                                    |    |   |                   |   |   |   |   |   |   |   |   |                       |  |  |  |  |  |  |  |
|                                                                                                    |    |   |                   |   |   |   |   |   |   |   |   |                       |  |  |  |  |  |  |  |
|                                                                                                    |    |   |                   |   |   |   |   |   |   |   |   |                       |  |  |  |  |  |  |  |
|                                                                                                    |    |   |                   |   |   |   |   |   |   |   |   |                       |  |  |  |  |  |  |  |
|                                                                                                    |    |   |                   |   |   |   |   |   |   |   |   |                       |  |  |  |  |  |  |  |
|                                                                                                    |    |   |                   |   |   |   |   |   |   |   |   |                       |  |  |  |  |  |  |  |
|                                                                                                    |    |   |                   |   |   |   |   |   |   |   |   |                       |  |  |  |  |  |  |  |
|                                                                                                    |    |   |                   |   |   |   |   |   |   |   |   |                       |  |  |  |  |  |  |  |
|                                                                                                    |    |   |                   |   |   |   |   |   |   |   |   |                       |  |  |  |  |  |  |  |
|                                                                                                    |    |   |                   |   |   |   |   |   |   |   |   |                       |  |  |  |  |  |  |  |
|                                                                                                    |    |   |                   |   |   |   |   |   |   |   |   |                       |  |  |  |  |  |  |  |
|                                                                                                    |    |   |                   |   |   |   |   |   |   |   |   |                       |  |  |  |  |  |  |  |
|                                                                                                    |    |   |                   |   |   |   |   |   |   |   |   |                       |  |  |  |  |  |  |  |
|                                                                                                    |    |   |                   |   |   |   |   |   |   |   |   |                       |  |  |  |  |  |  |  |
|                                                                                                    |    |   |                   |   |   |   |   |   |   |   |   |                       |  |  |  |  |  |  |  |
|                                                                                                    |    |   |                   |   |   |   |   |   |   |   |   |                       |  |  |  |  |  |  |  |
|                                                                                                    |    |   |                   |   |   |   |   |   |   |   |   |                       |  |  |  |  |  |  |  |
|                                                                                                    |    |   |                   |   |   |   |   |   |   |   |   |                       |  |  |  |  |  |  |  |
|                                                                                                    |    |   |                   |   |   |   |   |   |   |   |   |                       |  |  |  |  |  |  |  |
|                                                                                                    |    |   |                   |   |   |   |   |   |   |   |   |                       |  |  |  |  |  |  |  |
|                                                                                                    |    |   |                   |   |   |   |   |   |   |   |   |                       |  |  |  |  |  |  |  |
|                                                                                                    |    |   |                   |   |   |   |   |   |   |   |   |                       |  |  |  |  |  |  |  |
|                                                                                                    |    |   |                   |   |   |   |   |   |   |   |   |                       |  |  |  |  |  |  |  |

tablas de<br>LOGARITMOS DECIMALES CON CUATRO CIFRAS

#### Lagaritu u deris ndes 'ean en tra el

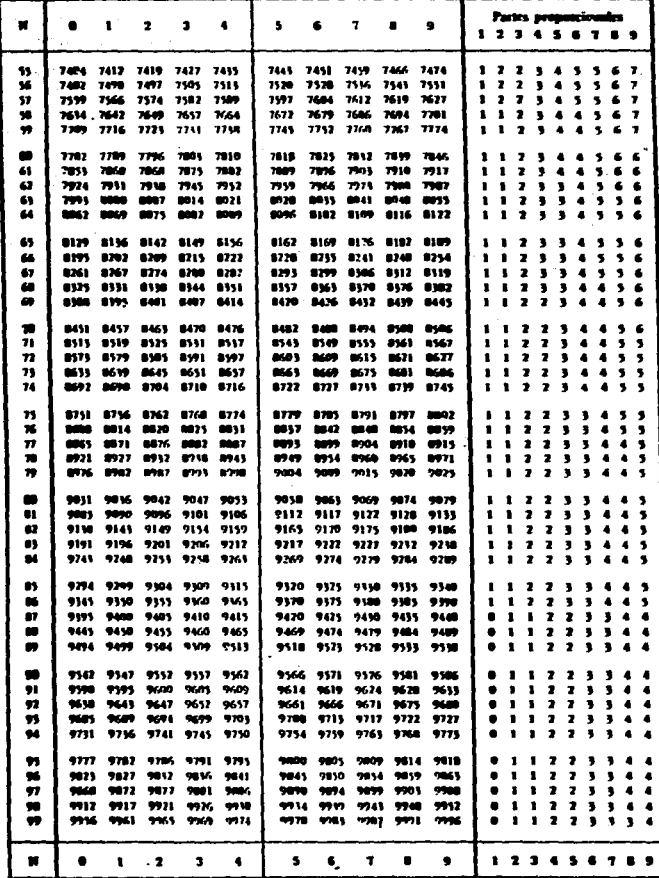

### **FUNCIONES TRIGONOMETRICAS LAS**

# DEFINICIONES: EUCLIDES :

Sea ABC un triángulo rectángulo x el cateto opuesto, y el cateto adyascente, r la hipotenusa

# Las funciones trigonométricas se definen :

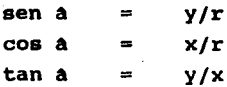

Y sus reciprocas como:

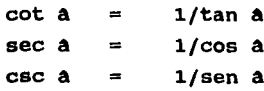

# definición de DESCAR

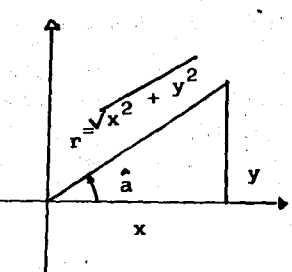

Entonces las definiciones en el plano cartesiano, son las mismas.

> sen  $\hat{a} = y/r$  $cos \ \hat{a} = x/r$  $tan \hat{a} = y/x$

Y sus reciprocos:

 $\cot \hat{a} = 1/\tan \hat{a} = r/y$  $sec \ \hat{a} = 1/cos \hat{a} = r/x$ csc  $\hat{a} = 1/\text{sen}\hat{a} = x/y$  PROPIEDADES DE LAS FUNCIONES TRIGONOHETRICAS

Sólo se mencionarán las propiedades y las demostraciones que se utilizaran para evaluar las funciones.

1a  $\sin^2 a + \cos^2 a = 1$ Por definición sena =  $y/r$  $\Rightarrow$  sena + cosa =  $(y/x)^2 + (x/y)^2 = (y^2 + x^2)/x^2$  $cos<sub>a</sub>$ Pero por el teorema de Pitagoras, se tiene que :<br> $x^2 = x^2 + y^2$  $x^2 + y^2$  $\Rightarrow$   $(x^2 + y^2) r^2 = 1$ 

Es claro que despenjando

sena cosa **v1 - eaa2a**   $vI -$  senza

 $2a$ 

 $tana = sena/cos$ 

•

De la definición:

 $\text{sena}/\text{cosa} = (\gamma/r)/(\kappa/r) = \gamma/\kappa = \text{tan}a$ Similarmente : cota cosa/sena  $\cosh/\text{sena} = (\kappa/r)/(\gamma/r) = \kappa/\gamma = \cot\alpha$ •

sea ( sena cosb cosa senb

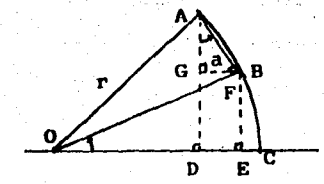

ąd

Por construcción sea ABC un círculo unitario de radio r con centro en 0.

 $\Rightarrow$  $\overline{OB} = \overline{OC} = \overline{r} =$ 1  $OB - AF$ , GF // DC  $y$  EF // GD Sean  $AD - OC$ ,

De aqui que, por construcción, los triángulos AFG, OEF, OAF y OAD son triangulos rectangulos, por lo que OEF " AFG porque tienen un angulo congruente y dos lados proporcionales, que son :

OE // GF . AG // EF , y el ángulo recto congruente; entonces se tiene que : En el triángulo OEF :

EF/OF  $sena =$ OF sena  $\cdots$  (1)  $\Rightarrow$ EF En el triangulo AFG :

 $\cos \theta =$ AG/AF AF COSA  $\Rightarrow$ AΤ  $=$  $(2)$ En el triangulo OAF :

.65

**AF/r**  $\Rightarrow$ sanb  $(3)$  $\cos b = \frac{\sigma r}{r}$ COSD  $\Rightarrow$ En el triánqulo OAD :  $sin(a + b) = AD/OR = AD = AG + GD$ pero por construcción : GD  $\sin(\hat{a} + \hat{b}) = \overline{A}\overline{G} + \overline{EF}$ ... (5) Sustituyendo (1), (2), (3)  $y$  (4) en (5)  $\ddot{\phantom{a}}$ sen  $(a + b) = AF \cos a + OF \sin a$  $sen'(a + b) = senb cosa + cosb sena$ 

De la misma figura :  $cos (a + b) = cos a cos b - sen a sen b$ En el triángulo OAD :  $\cos$  (a + b) =  $\cos/r$  =  $\cos$  =  $\cos$  -  $\cos$  $\Rightarrow$  cos (a + b) = OE - GF

En el triánqulo OAD :  $\cos (\hat{a} + \hat{b}) = \overline{OD}/r = \overline{OD} = \overline{OE} - \overline{DE}$  ... (6)  $pero$  como  $DE = GF$ , se tiene que :  $\cos (a + b) = \overline{OE} - \overline{GF}$ En el triánqulo OEF :  $\cos \alpha = \frac{\partial E}{\partial \mathbf{F}} \implies \frac{\partial E}{\partial \mathbf{F}} = \frac{\partial F}{\partial \mathbf{F}} \cos \alpha$  ... (7) En el triAnqulo OAF :  $\cos b = \frac{\pi}{r}$  r =  $\frac{\pi}{r}$  ... (8) sen b =  $\overline{AF} / r = \overline{AF}$  ... (9) En el triAnqulo AFG : sena =  $GF/AF$  =>  $GF = AF$  sena  $\ldots$  (10) Sustituyendo  $(7)$ ,  $(8)$ ,  $(9)$  y  $(10)$  en  $(6)$ , se tieneque:  $sen (a + b) = OF cos a - AF sen a$  $=$   $\cos(a + b) = \cos a \cosh - \sin a \sin b$ 

67

•

De la propiedad anterior :

 $sen(2a) = 2 sena cosa$ 

Puesto que :

 $sen(2\Delta) = sen(\Delta + \Delta) = sen\Delta cos\Delta + sen\Delta cos\Delta =$ 2 sená cosá

Y, también :

 $cos(2a) = cos2a - sin2a$ 

 $cos(2a) = cos(a + a) = cosa cosa - sinh sina$ 

TEOREMA DE PTOLOMEO

 $SI$  |  $A$  |  $<$  1

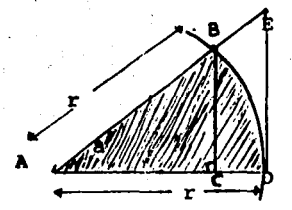

Figura : Sea ^BD un arco de circunfe-<br>rencia unitaria de radio r<br>tal que :<br> $\frac{1}{AB}$  =  $AD$  = 1 **AD** Los segmentos  $BC + AD$ DE - AD  $BC / / CD$  $\Rightarrow$ 

sena  $\frac{\infty}{2}$  a

Triangulo ABC ≃ triangulo AED

 $\Rightarrow$ 

**Entonces:** 

área triángulo AED > área A^BD > área triángulo ABC
Cono:  $\Delta$  area  $\Delta$  AED =  $\frac{1}{2}$  AC BC area A^BD =  $\pi r^2$  (a/2p) =  $\frac{1}{2}$  a  $AreaARED = \frac{1}{2} AD \cdot ED$ Sustituyendo, se tiene :  $\frac{1}{2}$  xc·sc  $\geq$   $\frac{1}{2}$  a  $\geq$   $\frac{1}{2}$  xu Eu Adenás por definición:  $tan\alpha = ED/AD = AD/r = ED$ ,  $cos\alpha = AC/AB = AC/r = AC$ sena =  $BC/AB$  =  $BC/r$  =  $BC$ . Sustituyendo se tiene que:  $\frac{1}{2}(1)$ taná >  $\frac{1}{2}$  /2a >  $\frac{1}{2}$ /2cosá·sená Dividiendo entre '/2sena y utilizando la 2a propiedad: sená/cosá  $\geq$  a/sená  $\geq$  cosá => 1/cosá  $\geq$  a/sená  $\geq$  cosá sen a Pero, para  $a \ll 1$ ,  $a \to 0^{\circ}$ ,  $\cos 0^{\circ} = 1$  $\Rightarrow$  1  $\geq$  a/sena  $\geq$  1  $\Rightarrow$  $a = \text{sen}$ 

 $5\overline{a}$  Los Angulos interiores de todo triangulo suman 180 $^{\circ}$  $\frac{1}{x}$   $\frac{1}{\sqrt{y}}$   $\frac{1}{y}$ De la figura:  $\overline{S}$ i  $\Delta$  ABC es un triangulo cualquiera a, b, c son los angulos interiores L es un recta que pasa por  $\mathbb{C}^{-}/$ / al lado  $\widetilde{AB}$ ; x , y , C son angulos suplementarios de L  $y' + c$  $180<sup>o</sup>$ Pero  $= x$ por ser ángulos alternos internos  $\Rightarrow$  A + B + C  $180^\circ$ 

De esta propiedad se tiene que:

Si  $\triangle$  ABC es equilatero => sus angulos son de 60<sup>°</sup> Si  $\triangle$  ABC es un triangulo rectangulo isósceles => sus angulos agudos son de  $45^{\circ}$  cada uno.

•

ALGORITMOS PARA EVALUAR LAS FUNCIONES TRIGONOMETRICAS:

PARA LOS ANGULOS 0°, 90°, 180°, 270° y 360°

De acuerdo a la definción dada para el<br>cartesiano se pueden calcular directamente com<br>radio r = 1, dadas en la siguiente tabla: el plano<br>con radio

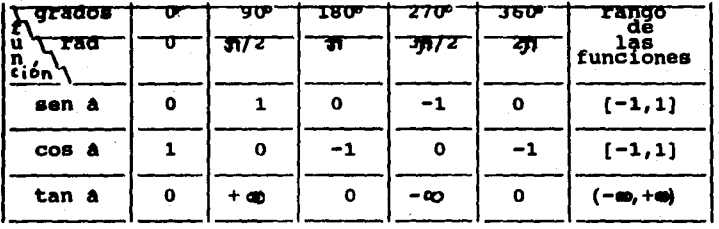

PARA LOS ANGULOS DE 30° y 60° :

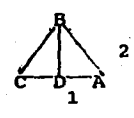

De la figura: Sea ABC un triángulo equilátero cuyos lados sean = 2 y  $DB$  la altura.

Por la 5a propiedad, cada lado tiene  $60^{\circ}$ . Entonces DB es bietriz del B y

vale 30. Además, por el Teorema de Pitágoras, se tiene que BD =  $\sqrt{3}$ .

Entonces, los valores de los ángulos son :  $\frac{1}{2}$  =  $\frac{1}{2}$  $\cos 30^\circ = \sqrt{3}/2$ ,  $tan 30^{\circ} = \sqrt{3}/3$  $\mathbf{r}$  $\text{sen60}^{\circ} = \sqrt{3}/2$  $\cos 60^{\circ} = 1/2$  $\text{tan}60^\circ = \sqrt{3}$ ä,

PARA EL ANGULO DE 45°:

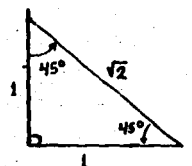

De la figura : Sea A ABC rectangulo isosceles de catetos =  $1$ . Por el Teorema de Pitagoras la hipotenusa =  $\sqrt{2}$ Y por la 5a los angulos valen 45°

Entonces por definición:  $sen45^c = \sqrt{2}/2$  $\cos 45^{\circ} = \sqrt{2}/2$  $tan 45^{\circ} = 1$ .

CALCUIO DE LOS VALORES PARA LOS ANGUIOS DE  $10^{\circ}$  ,  $20^{\circ}$  ,  $30^{\circ}$ ,  $40^{\circ}$  ,  $50^{\circ}$  ,  $60^{\circ}$  ,  $70^{\circ}$  ,  $80^{\circ}$  y 90°. METODO GEOMETRICO: De la fiqura:

Con ayuda del papel milimétrico, se traza un circulo

unitario y directamente de las definiciones se calculan los valores de las funciones trigonométricas.

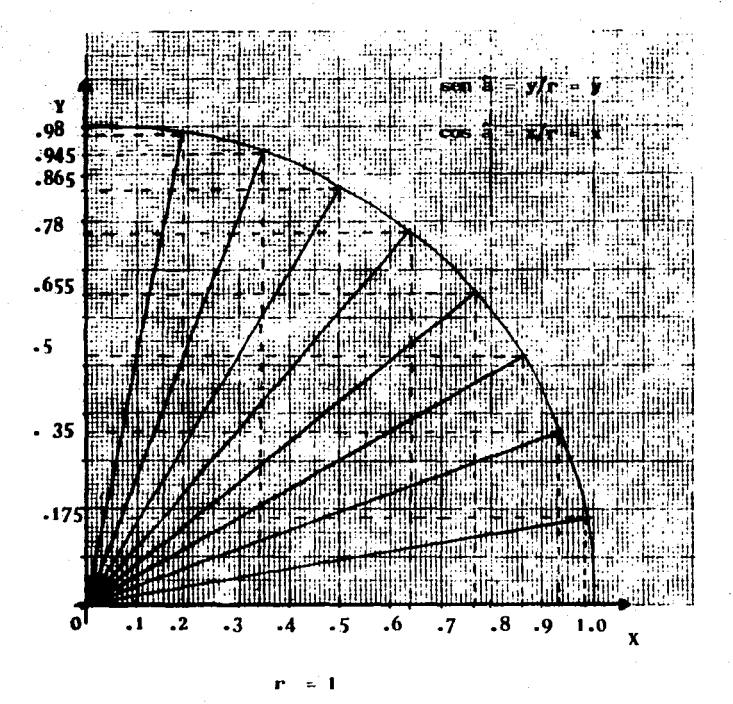

# **PARA LOS VALORES DE CUALQUIER ANGULO<br>(Método de Ptolomeo):**

**Con dominio**  $\epsilon$ .  $(n,\pi)$ вi  $a^{1/2}$  $2\pi/2^{11}$  < 1.54 x 10  $\hat{a}$  $\leq$ => Entonces por la propiedad 3a, se tiene que :  $\text{sen}^2(2\hat{a})$ 4 sen<sup>2</sup> $\hat{a}$  ( 1 - sen<sup>2</sup> $\hat{a}$  )  $\equiv$  $\sin^2(2^2 \hat{a})$  = 4 sen<sup>2</sup>(2 $\hat{a}$ )(1 - sen<sup>2</sup>(2 $\hat{a}$ ))  $\sin^2(2^3 \hat{a})$  = 4 sen<sup>2</sup>(2 $\hat{a}$ )(1 - sen<sup>2</sup>(2 $\hat{a}$ ))  $\sin^2(2^9a)$  = 4 sen<sup>2</sup>(2<sup>8</sup>a)(1 - sen<sup>2</sup>(2<sup>8</sup>a))  $\sin^2(\frac{1}{2} \hat{a}) = 4 \sin^2(\frac{3}{2} \hat{a}) (1 - \sin^2(\frac{3}{2} \hat{a}))$  $\sin^2(2^{10}\hat{a}) =$  $\sin^2 3$  $\sqrt{\frac{\text{sen}^2(2^{10}\hat{a})}{\text{sen}^2(2^{10}\hat{a})}}$ 

## Demostración:

For la propiedad 
$$
3\frac{1}{2}
$$
,  $4\frac{1}{2}$  seems  $\cos \frac{2}{3} = 2^2$  senav $1 - \sin \frac{2}{3}$   
\n $\Rightarrow \sin^2(2\frac{1}{2}) = 4 \sin^2(\frac{1}{4}) = \sec^2(2\frac{1}{4} + 2\frac{1}{4}) = 4 \sec^2(\frac{1}{4} - \sec^2(\frac{1}{4}) - \sec^2(\frac{1}{4}) = \sec^2(2\frac{1}{4}) = \sec^2(2\frac{1}{4$ 

Para evaluar las demás funciones, Ptolomeo tomó como base el cálculo del sena con  $a \in (\frac{\pi}{2}, \frac{\pi}{2})$ . Entonces:

$$
\cos \hat{a} = \sqrt{1 - \text{sen}^2} \hat{a}
$$
  
\n
$$
\tan \hat{a} = \text{sen } \hat{a} / \cos \hat{a}
$$
  
\n
$$
\tan \hat{a} = \frac{\text{sen } \hat{a}}{\sqrt{1 - \text{sen}^2} \hat{a}}
$$

ot 
$$
\hat{a} = \frac{1/\text{sen } \hat{a}}{\sqrt{1 - \text{sen } \hat{a}}}
$$

por definición de cota =  $1/\tan \hat{a}$ .

Entonces:

Pero:

$$
\frac{1}{\sin 2x} = \frac{1}{\sqrt{1 - \sin^2 2x}} = \frac{\sqrt{1 - \sin^2 2x}}{\sin 2x}
$$

$$
\sec \hat{a} = \frac{1}{\sqrt{1 - \text{sen}^2 \hat{a}}}
$$
, ya que por definición sec $\hat{a} = 1/\cos \hat{a}$ 

por definición csc  $\hat{a} = 1/\text{sen}\hat{a}$ , entonces:

$$
\csc \hat{a} = \frac{1}{\sqrt{1 - \cos^2 \hat{a}}}
$$

# USO DE LAS TABLAS TRIGONOMETRICAS :

Las tablas contienen los valores para los<br>ángulos de oo a 90o , divididos de la siguiente manera

Y los minutos para cada función trigonométrica , dada<br>en la primera fila. En la segunda columna , se propor-<br>ciona la conversión de grados a radianes , conforme a<br>la definición :

r  $\pi/180^{\circ}$  rad.  $x^{\circ}$  (  $\pi/180^{\circ}$  ) rad.

hasta 45<sup>0</sup>. A partir de 46<sup>0</sup>, la última columna de aba-<br>10 hacia arriba indica tanto grados como su conversión<br>en radianes en la penúltima columna y el valor de las<br>funciones trigonométricas está dada en la última columna

EJEMPLO :

Calcular sen 82°  $30<sup>′</sup>$ 

La tercera columna proporciona mas de 450, así que hay<br>que buscar la función seno en la última fila, de abajo<br>hacia arriba donde diga 820 30' y la intersección; el<br>valor de la tabla es:

sen  $82^{\circ}$  30' = .9890

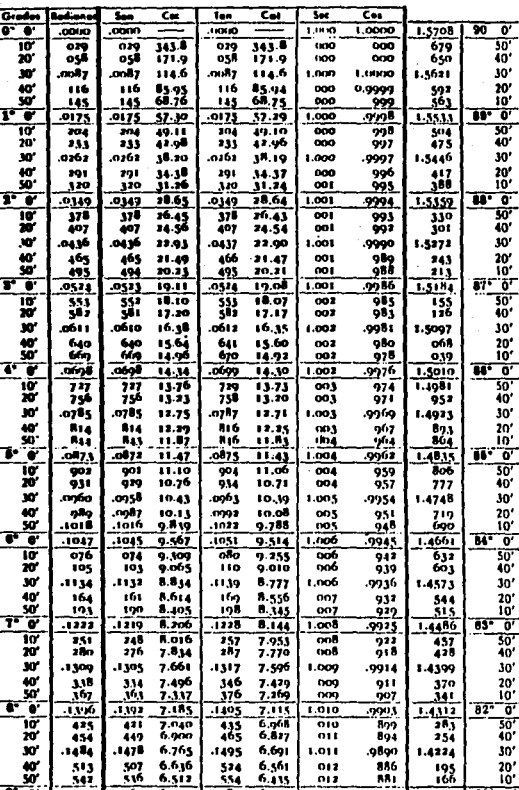

#### **VALORES DE LAS FUNCIONES TABLA** TRIGONOMETRICAS (GRADOS)

Ξ

۰  $\ddot{ }$ 

 $\overline{a}$ 

 $\frac{10}{40}$ والي:<br>1453<br>1571.

ä

 $\overline{\mathbf{c}}$ 78

-1495

 $rac{574}{554}$ 

 $6.114$ 

6.765 1478

 $507$ 6.636<br>6.512

7564  $6.197$ īv.

 $\overline{\mathbf{G}}$ .<br>مە 9890<br>886<br>881<br><u>9877</u>

 $\overline{\mathbf{S}}$ Rediana

1.4224

1.41.17

-<br>195<br>166

 $\begin{array}{@{}c@{\hspace{1em}}c@{\hspace{1em}}c@{\hspace{$ 

Grades

1.011

 $\frac{012}{012}$ 

 $1.012$ 

 $\overline{\epsilon}$ 

#### **TABLA VALORES DE LAS FUNCIONES** TRIGONOMETRICAS (GRADOS) (Continuación)

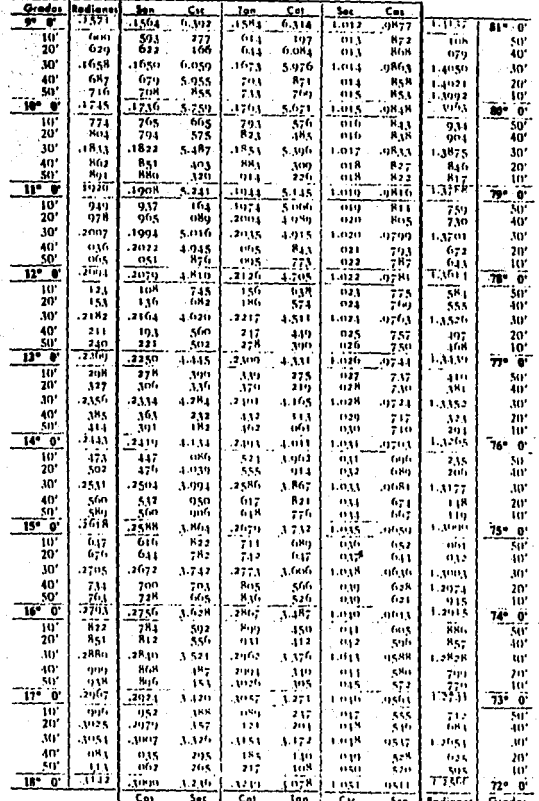

79

# **ESTA TESIS NO DEBE<br>SALIR DE LA BIBLIOTECA**

TABLA . VALORES DE LAS FUNCIONES<br>TRIGONOMETRICAS (GRADOS) {Continuación}

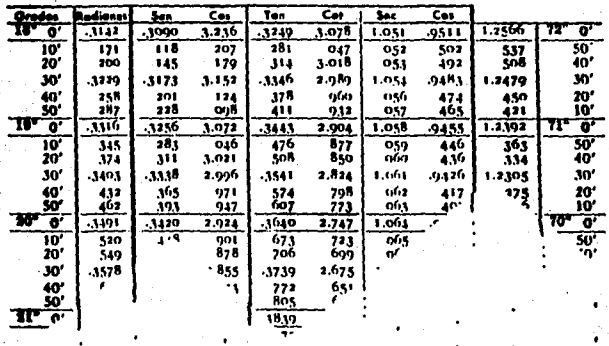

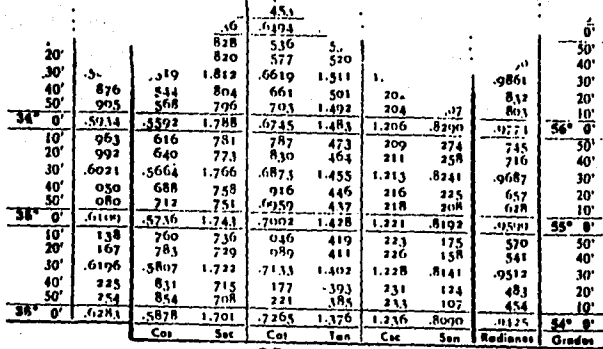

I :I I M E T O D O S A R :I T M E T I *C* O S

ALGORITMO PARA EVALUAR a<sup>n</sup>:

La idea se basa en lo siguiente : Primero : si n es par, entonces :  $a^{n} = (a^{2})^{n/2}$ Segundo : si n es impar, entonces :  $n =$  a  $a$ <br>Es decir, necesitamos dos námeros naturales que

Es decir, necesitamos dos námeros naturales que<br>  $\begin{array}{ll}\n\text{m} & \text{m} \\
\text{n} & \text{m} \\
\text{m} & \text{m}\n\end{array}$  a<sup>1</sup> = bc , con m  $\geq 0$  , m E N , donde b y c conviene seleccionarlos de la siguiente manera:

b = 1 , c<br>o  $= a$ , m

hasta obtener c<sub>u</sub>, para alguna k $\epsilon$  N , tal que  $m_{\rm k} = 0$ .

Sea m impar : entonces hacer :

$$
\begin{pmatrix} a & b \\ a & b \\ 0 & 0 \end{pmatrix}^{m} = \begin{pmatrix} a & b \\ a & b \\ 0 & 0 \end{pmatrix}^{m-1} = \begin{pmatrix} a & b \\ a & b \\ 0 & 0 \end{pmatrix}^{m-1} = \begin{pmatrix} a & b \\ 0 & 0 \end{pmatrix}^{m-1} = \begin{pmatrix} a & b \\ 0 & 0 \end{pmatrix}
$$

**EJEMPLO:** CALCULAR (345)  $(345)^4$  =  $(345)^2 (345)^2$  , donde  $(345)^2$  = 119 025  $\Rightarrow$  (345)<sup>4</sup> = (119 025) (119 025) = 141 666 950 625 **EJEMPLO:**  $\begin{bmatrix} \text{Calculate} & 17 \end{bmatrix}$  $x = (x)^{8}x = (x^{2}x^{2})(x^{2}x^{2})x$ **Entonces**<sub>2</sub>  $\overline{\mathbf{x}}$   $\overline{\mathbf{x}}$  $\begin{array}{ccc}\n & 2 & 2 & 4 \\
x & x & = x\n\end{array}$  $x^4$   $x^4$   $=$   $x^8$  $x^8$   $x^8$  =  $x^{16}$  $x^{16}$   $x = x^{17}$ 

ALGORITMO PARA EVALUAR  $\sqrt{x}$ , con  $x > 0$ 

El cálculo está basado en las siguientes ideas : Si a<sub>p</sub>,  $b_p > 0$  son una pareja de números reales, con k E N . seleccionados de tal manera que :

 $b_k = x / a_k$  y  $a_k = (a_{k+1} + b_{k+1})/2$ Seleccionamos primero a > 0 arbitrariamente y b =  $x/a$ Entonces vx -  $|b_n|$  =  $|a_n|$  para alguna  $k = n$ donde :  $(a_n, b_n)$  C  $(a_{n-1}, b_{n-1})$  C ... C  $(a_1, b_1)$  C  $(a_0, b_0)$ y cada a es intervalo abierto. **Demostración :** Sea L<sub>o</sub> =  $|b_0 - a_0|$  la longitud del intervalo (a<sub>2</sub>, b<sub>2</sub>) y supongamos que  $b > 0$ , puesto que  $b \nvert a > 0$  y que  $b$  es distinto de a Entonces  $L_0 = L_0 - a_0 \ge$ Sea  $a_1 = (a_0 + b_0)$  =>  $a_2 < a_1 < b_0$  por ser punto

$$
1/a_0 < (a_0 + b_0)/2 < b_0
$$
\n
$$
1/a_0 > \frac{1}{(a_0 + b_0)/2} > 1/b_0 \implies
$$
\n
$$
1/a_0 > \frac{1}{(a_0 + b_0)/2} > 1/b_0 \implies
$$
\n
$$
1/a_0 > \frac{1}{(a_0 + b_0)/2} > 1/b_0 \implies
$$
\n
$$
1/a_0 > a_0 \implies \frac{1}{(a_0 + b_0)/2} > 1/b_0 \implies a_0 \implies \frac{1}{(a_0 + b_0)/2} < 1/b_0 \implies a_0 \implies b_0 > b_1 > a_1 > a_0 \implies b_1 < b_0
$$
\n
$$
1 \implies b_0 > a_1 > a_0 \implies b_0 > b_1 > a_1 > a_0 \implies b_1 < b_0
$$
\n
$$
1 \implies a_1 < a_1 < b_1 \implies 1/a_1 < 1/a_2 < 1/b_1 \implies x/a_1 < x/a_2 < x/b_1
$$
\n
$$
1 \implies a_1 < a_2 < b_1 \implies 1/a_1 < 1/a_2 < 1/b_1 \implies x/a_1 < x/a_2 < x/b_1
$$
\n
$$
1 \implies b_1 > b_2 > a_2 > a_1 \implies b_2 < b_1 < b_0
$$
\n
$$
1 \implies b_1 < b_2 < b_1 < b_2 \implies b_1 < b_2 < b_1 \implies b_1 < b_2 \implies b_1 < b_2 \implies b_1 < b_2 \implies b_1 < b_2 \implies b_1 < b_2 \implies b_1 < b_2 \implies b_1 < b_2 \implies b_1 < b_2 \implies b_1 < b_2 \implies b_1 < b_2 \implies b_1 < b_2 \implies b_1 < b_2 \implies b_1 < b_2 \implies b_1 &
$$

Si a , b son seleccionadas de tal manera que  $a_n = (a_{n-1}b_{n-1})/2$  y  $\frac{b}{n}$  x / a<sub>n</sub>  $\Rightarrow$  a <  $(a_{n-1}b_{n-1})/2$  < b por ser el punto medio del intervalo  $(a_{n-1}, b_{n-1})$ Sea :  $L_n = |b_n - a_n| \ge 0$  la longitud del intervalo y supongamos que  $b - a \ge 0$ , esto es,  $b \ge a$ **Entonces:**  $a_{n-1}$  <  $(a_{n-1} + b_{n-1})/2$  <  $b_{n-1}$  $=$  a < a < b = 1/a > 1/a > 1/b n-1<br>n-1<br>n-1<br>n-1  $x > x/a$  <  $x/a$  <  $x/b$  ; para toda x > 0  $\Rightarrow$  b  $\Rightarrow$  a i como b  $\geq$  a n  $h > h \ge a > a$ <br>n-1 n n n-1 n n-1 n n-1 n n-1 Además  $\sqrt{x} \in L \underset{n=1}{\sim} C \underset{n=1}{\sim} C \dots C \underset{1}{\sim} C \underset{n}{\sim} C \underset{n}{\sim} N \times 0$ Demostración:<br>Demostraremos también que  $\sqrt{x}$  -  $|b_n|$  -  $|a_n|$ para alguna  $k = n$ .

b se escogió, de manera que b = x / a  $L = b - a$   $\geq 0$ , para  $a$  > 0, arbitrario con  $\Rightarrow$  b<sub>o</sub>  $\ge$  a<sub>o</sub> => b<sub>o</sub>  $\ge$  b<sub>o</sub>  $\ge$  b a<sub>o</sub> = x => b<sub>o</sub>  $\ge$  x =>  $b_0 \ge \sqrt{x} \ge a_0$  =>  $\sqrt{x} \in (a_0, b_0)$ Además, como  $a_1$ , b fueron seleccionadas tal que :  $a_1 = (a_0, b_0)$ ,  $b_1 = x/a_1$  con  $L_1 = b_1 - a_1 \ge 0 \Rightarrow b_1 \ge a_1$ debido a que a es punto medio de  $L_0 = (a_0, b_0)$  $\Rightarrow$   $a \le a \le b$ 

Entonces :

 $a_1 = (a_0, b_0) = (a_0 + x/a_0)/2 = (a_0^2 + x)/2a_0$ =  $(a^{2} + 2a \sqrt{x} x - 2a \sqrt{x})/2a = (a - \sqrt{x})^{2} + \sqrt{x} > \sqrt{x}$ puesto que :  $(a - \sqrt{x})^2 > 0$ ,  $a > 0$ ,  $x > 0$  $\Rightarrow$  a<sub>1</sub> >  $\sqrt{x}$  => a<sub>2</sub>  $\leq \sqrt{x}$  < a<sub>1</sub>  $\leq$  b<sub>1</sub>  $\leq$  b<sub>2</sub> =>  $\sqrt{x}$   $\leq$  0  $\sqrt{x}$  E  $(a_1, b_1)$  C  $(a_0, b_0)$  $\Rightarrow$ 

En general , por inducción :  $L_{n-1} = b_{n-1} - a_{n-1} \ge 0$ , para  $k = n-1$ . con  $b_{n-1} \ge a_{n-1}$ .  $y \sqrt{x} \in (a_{n-1}, b_{n-1})$ Sea  $L_n = b_n - a_n \ge 0$ , para alguna n => a es el punto [ medio del intervalo  $L_n$ ; Entonces:  $a_n = (a_{n-1} + b_{n-1}) = (a_{n-1} - \sqrt{x})^2 / 2a_{n-1} + \sqrt{x} > \sqrt{x}$  $\Rightarrow$  a >  $\sqrt{2}$  => a  $\le$  a  $\le$  ... <  $\sqrt{2}$   $\le$  a = b  $\le$  b  $\le$  ...  $\le$  b  $\ge$  $\Rightarrow \sqrt{x} \in L$ . Pero como a es el punto medio para alguna  $k = n$ , su-<br>ficientemente grande :  $b - a$  = 0.

 $\Rightarrow$  b<sub>n</sub>  $\geq \sqrt{x}$   $\geq a$ <sub>n</sub>  $\cos b_n = a_n$ 

Entonces  $\sqrt{x} = b$ 

EJEMPLO: Evaluar VIT

Primero seleccionamos un número entero cuyo cuadrado se acerque a 19:  $4^2 = 16$  6  $5^2 = 25$  , entonces

 $4^2$  = 16 es el más cercano, esto es :  $|19 - 16| = 4$  $|19 - 25| = 6$  $\mathbf{y}$ Seleccionamos  $4 = b$  $a_n = x/b_0 = 19/4 = 4.75$  y b = 19/4.75 = 4  $a_1 = (4 + 4.75)/2 = 8.75/2 = 4.375; b_2 = 19/4.375 = 4.342857$ **a**<sub>2</sub> = (4.375 + 4.342857)/2 = 4.35892857; b<sub>3</sub> = 4.145885416  $b_4 = 4.468065$  $A_3 = 4.3602325$  $\ddot{\phantom{0}}$  $b_5 = 4.358894992$  $a_4 = 4.358902895$  ;  $b_c = 4.35889945168$  $a_5 = 4.35889894354$  ;  $a<sub>e</sub> = 4.35889919761$ ;  $b_7 = 4.35889868947$  $a_n = 4.35889894354$  ;  $b_n = 4.35889894354$ Entonces  $\sqrt{19}$  = a = b = 4.35889894354<br>con 11 decimales de aproximación. Comprobación:  $(\sqrt{19})^2 = a_\gamma^2 = a_\frac{1}{8}^2 = 18.99999999999...$ . ..<sup>6</sup> 19 **EJEMPLO:**<br>Evaluar  $\sqrt{5454...}$  =  $\sqrt{x}$ VX puede convertirse a racional mediante el siguiente

# ALGORITMO PARA CAMBIAR X DECIMAL A RACIONAL

Sea x = a/b  $\xi$  Q, con b distinto de cero, tal que x = x Multiplicamos por 10<sup>h</sup>, donde n es el número de cifras de la serie decimal de  $x = 0.d_1d_2...d_dd_1...d_n...$  $10^{6}x_{0} = x 10^{6} = x_{2} + x_{1}10^{6}$  donde  $x_{2} \in N$ ,  $x_{1} = x$ con  $x_2 = d_1 d_1 \ldots d_n$ , cada  $d_n$  es digito  $y_1 k = 1, 2, 3, \ldots n$ ,  $10^{n} x_{0} =$ **Entonces**  $x, +$  $x^{\prime}$  $x_{1}$ restando  $10^{n}$ x - x = x 2  $x_0(10^n - 1) = x_2$  $x_{0} = x_{2}/10^{h} - 1$  $a/b$  con  $b =$ con b distin Del ejemplo:  $x = .545454...$ n = 2 cifras decimales que se repiten, entonces mul-<br>tiplicamos por 10: =  $10^h$  (.5454...) = 54.5454...  $10<sup>9</sup> x$  $-0.5454$ Õ Entonces :  $x_0(100 - 1) = 54$ 

99x  $x = 54/99 = 6/11$ 

91

**Entonces resulta mas sencillo evaluar**  $\sqrt{6}/\sqrt{11} = \sqrt{5}$ Con el procedimiento anterior :  $\sqrt{5}/\sqrt{11}$  = 2.449489766278/3.316624790355 = 0.7385489519 donde  $(0.7385489519)^2$  = .54545455435  $\approx$  .5454... con siete decimales de aproximación.

ALCORITMO PARA EVALUAR  $\frac{3}{10}$  . con  $x \in \mathbb{R}$ .

**Está basado en<br>exponentes:** las siquientes propiedades de  $1<sub>0</sub>$ s

 $x^0 = 1$ , por definición.

 $\begin{array}{ccc}\n\mathbb{R} & \mathbb{R} & \mathbb{R}^{+1} \\
\mathbb{X} & \mathbb{X} & \mathbb{R} & \mathbb{X} \\
\end{array}$ , por la propiedad asociativa de los R.  $x^{1/n} = \frac{n}{\sqrt{x}}$ , por definición.  $\left\{\begin{array}{c} \mathbf{m} \\ \mathbf{x} \end{array}\right\}^n = \begin{array}{c} \mathbf{m} \\ \mathbf{x} \end{array}$ , por la propiedad asociativa de los húmeros  $\mathbf{R}$ . El algoritmo consiste en seleccionar los números:<br> $x_{\alpha}$ ,  $x_{1}$ ,  $x_{2}$ ,  $\cdots$ ,  $x_{k}$ , de la siguiente manera : 10) Escoger un número x > 0, tal que x  $\frac{3}{2}$  x, x  $\frac{3}{2}$  < x, **Entonces** multiplicamos x por  $x^3/x^3$  :

$$
x = x(x_0^3/x_0^3) = (x/x_3)(x_0^3)
$$
  

$$
x^{1/3} = x_0(x/x_0^3)^{1/3}
$$

20) Seleccionar otro número  $x_1 = x / x_0^3$ 

entonces se tiene que:

 $(x_1)^{1/3}$  $x_0 = x_0(x_1^{1/3})^{2/2}$  $x_0(x_1^{1/2})^{2/3}$ 

Ahora seleccionemos  $x_{2}$  $x_1$ 

$$
x^{1/3} = x_0 (x_2)^{2/3} = x_0 x_2^{(2/3)(2/2)} = x_0 (x_2^{1/2})^{4/3}
$$

$$
= x_0 (x_2^{1/2})^{3/3} (x_2^{1/2})^{1/3}
$$

Ahora seleccionemos  $x_3 = x_2^{1/2}$ 

$$
\Rightarrow x^{1/3} = x x^{1/3} = x x^{1/3} = x x^{1/3} (x^{1/3})^{2/2} = x x^{1/2} (x^{1/2})^{2/3}
$$

 $x = \frac{1/2}{3}$ Ahora seleccionemos: x

 $\mathbf{x}$ 

$$
x = x^{1/2} = x_0 x_3 (x_4)^{2/3}
$$

Por inducción, selecionando sucesivamente se tiene:

$$
x_n = (x_{n-1})^{1/2}
$$

De donde :

$$
x_0^{1/3} = x_0 x_3 x_6 \cdots (x_{3k}) (x_{2k}) \cdots
$$

 $=$   $(x_i)^{1/(2^k)}$ , porque asi Pero se seleccionó Entonces para una k suficientemente grande:

para alguna ke EJEMPLO:  $\frac{3}{100}$ porque  $x^3$  $216 < 279$ Entonces  $\frac{3}{279}$  = 6(v1.2916)<sup>2/3</sup> = 6(1.1232393)<sup>2/3</sup>  $= 6(1.02948) (1.02948)^{1/3}$  $6(1.259801)^{4/3}$  $(6.17688)(1.02948)^{1/3}$  =  $(6.17688)(1.014633)^{2/3}$  $(6.1768) (1.0073)^{4/3}$  = (6.5219)(1.0073)<sup>1/3</sup> ( 6.5219) (1.00182)  $^{1/3}$  = (6.5333) (1.000182)  $^{1/3}$  $(6.5333)(1.00009)^{2/3}$  =  $(6.53389)(1.00004499)^{4/3}$  $=$  (6.534183959)(1.00002249)<sup> $1/3$ </sup> (6.534283959)(1.00001)<sup>2</sup>/3  $(6.534257)(1.0000055)^{1/3}$  $\approx$ 6.534257  $(6.534257)^3$ 278.98999902 Si se requiere mayor aproximación, el proceso puede continuar hasta que alguna  $x_{i}$  sea  $\leq 1$ .

ALGORITHM PARA EVALUAR 
$$
\sqrt[n]{x^n}
$$
, con m, n  $\in$  N,  $x > 0$ .  
\n $\sqrt[n]{x^n} = x^{m/n}$ , con m distincto de 0. n/m = m<sub>o</sub> < 1.  
\nEntonces:  $\left\{ x \right\}^m = \left\{ x^{1/2} \right\}^{2m} = \left\{ x_1 \right\}^m$ ;   
\ncon  $x_1 = \sqrt{x_1}$ ;  $\frac{m}{2} = 2m_1$   
\n $\left\{ x_1 \right\}^m = x_1 \left\{ x_1 \right\}^{m-1} = y_1 \left\{ x_1 \right\}^m$ ;   
\n $x_2 = x_1$ ;  $m_2 = m_1 - 1$   
\n $\left\{ x_1 \right\}^m = y_k \left\{ x_1 \right\}^{m-1} = \left\{ x_k \right\}^m$ ;   
\n $x_2 = x_1$ ;  $m_2 = m_1 - 1$   
\n $\left\{ x_1 \right\}^m = y_k \left\{ x_k \right\}^m$ ;   
\n $x_k = y_k \left\{ x_k \right\}^{2m} = y_{k+1} \left\{ x_{k+1} \right\}^{m} + 1$ ; con  $y_{k+1} = y_k$ ;  
\n $x_{k+1} = \sqrt{x_k}$ ;   
\n $x_{k+1} = \sqrt{x_k}$ ;   
\n $x_{k+1} = \sqrt{x_k}$ ;   
\n $m_{k+1} = 2m_k$   
\n $\left\{ x_k = \sqrt{x_k} \right\}^{m} = 1$ ,   
\n $m_{k+1} = 2m_k$ 

ï

 $95<sub>1</sub>$ 

ŧ,

 $6.42$ 

$$
r_{k}^{x} x_{k} \left(x_{k}\right)^{m_{k}-1} = r_{k+1} \left(x_{k+1}\right)^{m_{k+1}}
$$

con  $y_{k+1} = y_k x_1$ ;  $x_{k+1} = x_k$ ;  $x_{k+1} = x_k$ 

El algoritmo dá un resultado muy próximo, cuando  $x_c$ aproxima a 1 y la solución es :

$$
\mathbf{x} = \begin{bmatrix} x & y \\ z & z \end{bmatrix}
$$

EJEMPLO:<br>Evaluar (.327)<sup>.32</sup>  $(.327)$ <sup>-32</sup>  $= (.5718391)^{64} = (.7562)^{1.28} = (.7562) (.7562)^{28} = Y \cdot (.7562)^{28}$ =  $y_1(.7562)$   $.28$  =  $y_1(.86695978353)$   $.56$  =  $y_1(.93252232)$   $.1.12$ =  $y_2$ (.93252232)<sup>.12</sup> =  $y_2$ (.96567195)<sup>.24</sup> =  $y_2$ (.98268609)<sup>.48</sup>  $Y_{2}$ (.99130524563)<sup>96</sup> =  $Y_{2}$ (.99564313166)<sup>1.92</sup>  $Y_3$ (.99564314)<sup>92</sup> =  $Y_3$ (.99781918785)<sup>1.68</sup>

 $Y_5$  (.99945435)<sup>1.36</sup>  $Y_5$  ( .9989 )<sup>.68</sup>  $y_6$ ( .999455435 )<sup>.36</sup> = y<sub>6</sub>(.99945435)<sup>.86</sup>  $Y_6( .999727138)^{1.72}$  $Y_7(.999727138)^{-72}$  $y_{7}(.9998635597)^{1.44}$  $y_{\rm g}$  (  $.9998635597$  )<sup>\*44</sup>  $y_{8}(.999965888)^{1.76}$ y<sub>8</sub>(99993177752)<sup>.88</sup>  $y_9( .999982944)^{1.52}$ y<sub>9</sub>(.999965888)<sup>.76</sup>  $Y_{10}(.99999147196)^{1.04}$ y<sub>10</sub>(.999982944)<sup>.52</sup> y<sub>12</sub>(.99999573597)<sup>.08</sup>  $y_{11}$ (.99999147196)<sup>.04</sup>=  $y_{12}$ (.999997866798)<sup>.16</sup>  $y_{13}(.999989)$ <sup>-32</sup> -  $y_{13}$ (1)

 $\textbf{(\textbf{.327})} ^{.\,32}\ ^{^\circ}\textbf{Y\,1}^{^\circ}\textbf{y}_1^{\,Y}{}_{2}^{\,Y}{}_{3}^{\,Y}{}_{4}^{\,Y}{}_{5}^{\,Y}{}_{6}^{\,Y}{}_{7}^{\,Y}{}_{8}^{\,Y}{}_{9}^{\,Y}{}_{10}^{\,Y}{}_{11}^{\,Y}{}_{12}$ .75131796322  $s1$ 

se requiere mayor precisión, se puede continuar con el procedimiento.

ALGORITMO PARA EVALUAR LN X , X > 0.

El método se basa en la interpretación geométrica<br>que S(x) = 1/t , es la función que determina el apo, la curva igual log x<br>clasicos utilizado por GREGORY). da. área de los métodos

Y se trata de calcular el área por aproximaciones suce-<br>sivas, de acuerdo a las siguientes figuras :

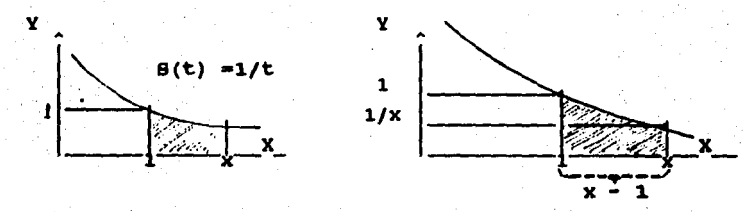

área del trapecio A(T) de dimensiones :<br>cura x = 1 aitura x - 1 ;<br>base mayor 1 ;<br>base mehor 1/x **es :.** 

 $A(T) =$  $1/2(1 + 1/x)(x -1) =$  $1/2(x -1 + 1)$  $+1/x$ )  $1/2(x + 1/x)$ ่า

Para una mayor aproximación, se toma un punto inter-<br>medio entre 1 y x . Sea x ese punto, entonces : entonces :

> 1 X

De acuerdo a la figura :

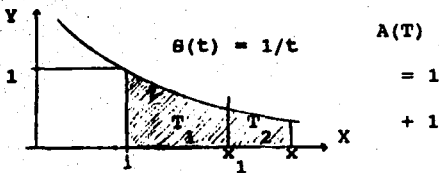

 $A(T) = A(T_1) + A(T_2) = L_2$ =  $1/2(1 + x_1)(x_1 - 1) +$ +  $1/2(1/x_1 - 1/x)$  (x - x<sub>1</sub>)

Pero por las propiedades de los logaritmos que se vie-<br>ron en el Capitulo anterior, se tiene que :

 $(1/2) \log x = \log x^{1/x} = \log \sqrt{x}$ Entonces, para desarrollar el logaritmo, nos conviene<br>elegir VX = x<sub>1</sub>:  $L_2 = 1/2(1 + 1/\sqrt{x})(\sqrt{x} - 1) + 1/2(1/\sqrt{x} + 1/x)(x - \sqrt{x})$  $1/2(\sqrt{x} + 1 - 1 - 1/\sqrt{x}) + 1/2(x/\sqrt{x} + 1 - 1 + \sqrt{x}/x)$  $1/2(\sqrt{x} - 1/\sqrt{x})$  $1/2$  ( $\sqrt{x}$  + 1/ $\sqrt{x}$ )  $\ddotmark$ vR  $-1/\sqrt{x}$  $(x - 1)/\sqrt{x}$ 

Repitiendo el proceso para una mayor aproximación,

 $A(T) = 1/2(x - 1/x)$ 

$$
L_{2} = 2\left(\sqrt[4]{x} - 1/\sqrt[4]{x}\right)
$$
\n
$$
L_{3} = 2\left(\sqrt[4]{x} - 1/\sqrt[4]{x}\right)
$$
\n
$$
\vdots
$$
\n
$$
L_{n-1} = 2^{n-3}\left(x^{(1/2)} - 1/x^{(1/2)}\right)
$$
\n
$$
L_{n} = 2^{n-2}\left(x^{(1/2)} - 1/x^{(1/2)}\right)
$$

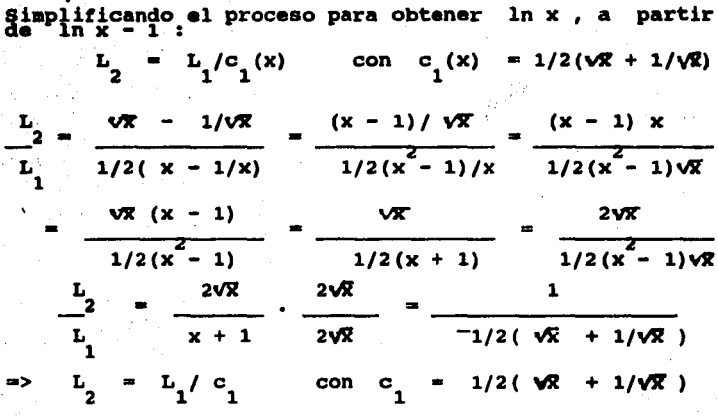

$$
\frac{L_3}{L_2} = \frac{2(^4\sqrt{x} - 1)^4\sqrt{x}}{\sqrt{x} - 1/\sqrt{x}} = \frac{2(\sqrt{x} - 1)^4\sqrt{x}}{(x - 1)/\sqrt{x}}
$$
  
\n
$$
= \frac{2(^4\sqrt{x} - 1)\sqrt{x}}{(x - 1)^4\sqrt{x}} = \frac{2(\sqrt{x} - 1)^4\sqrt{x}}{x - 1} = \frac{2(\sqrt{x} - 1)^4\sqrt{x}}{(\sqrt{x} + 1)(\sqrt{x} - 1)}
$$
  
\n
$$
= \frac{2(^4\sqrt{x})/2(^4\sqrt{x})}{(\sqrt{x} + 1)/2(^4\sqrt{x})} = \frac{1}{(1/2)^4\sqrt{x}} = \frac{1}{1/2(\sqrt{x} + 1)/\sqrt{x}}
$$
  
\n
$$
= \frac{1}{1/2((\sqrt{x} + 1)/\sqrt{x})} = \frac{1}{1/2(^4\sqrt{x} + 1/(\sqrt{x})}
$$
  
\n
$$
= \frac{1}{1/2((\sqrt{x} + 1)/\sqrt{x})} = \frac{1}{1/2(^4\sqrt{x} + 1/(\sqrt{x})}
$$
  
\n
$$
= \frac{1}{1/4 ((\sqrt{x} + 2 + 1/\sqrt{x}) - 1/4) (2 + (\sqrt{x} + 1/\sqrt{x}) )} =
$$
  
\n
$$
= 1/4 (2 + c_1)
$$

$$
c_2 = \sqrt{1 + c_1 / 2}
$$

EN GENERAL :

с  $n+1$ 

De aqui, se puede proponer el algoritmo simplificado para evaluar ln x, con x > 0.

PROCEDIMIENTO SIMPLIFICADO PARA EVALUAR Ln X, X > 0: Sean:<br>L  $= 1/2(x - 1/x)$  $\mathbf{c}_{\mathbf{a}}$  $1/2(x + 1/x)$ °≡  $\mathbf{c}_{\mathbf{1}}$ ı,  $L_1/c_1$ प र ᄗᄻ  $\mathbf{c}_{\mathbf{2}}$  $L_2/c_2$  $rac{1}{2}$ u  $L_{n-1}/c_{n-1}$  $\sqrt{11 + c}$ <sub>n-2</sub> $\sqrt{11}$  $C_{n-1}$ 

cuando  $c_{n-1}$ Ξ. , entonces  $\mathbf{1}$ 

$$
\ln x = L_n = L_{n-1} / c_{n-1} = L_{n-1}
$$

**EJEMPLO:** 

Evaluar 1n 4

 $C_2 = 1/2(4 + 1/4) = 2.125$  $L_1 = 1/2(4 - 1/4) = 1.875$ ,  $c_1 = \sqrt{(1 + 2.125)/2} = 1.5625$  $L_2$  = (1.875)/c<sub>1</sub>=1.2 <br>  $c_2$  =  $\sqrt{(1 + 1.5625)/2}$  =1.28125  $L_1 = 1.2/c_2 = .93658$  ,  $c_1 = \sqrt{1.9365872} = .984017276$  $L_4 = .93658/c_3 = .876927$ ,  $c = \sqrt{1.876927/2} = 1.068$  $L_{\pi}$  .876927/c<sub>4</sub> = .862387, c<sub>5</sub>  $\sqrt{2.06872}$  = 1.01686  $L_{6} = .862387/c_{6} = .85518$ ,  $c_{6} = \sqrt{2.0168672} = 1.00843$  $L_7$  .85518/c = 85338788, c<sub>7</sub>  $\sqrt{2.0084372}$  = 1.0021  $L_{\frac{1}{2}}$  .85338788/c<sub>7</sub> = .8529358, c<sub>8</sub> =  $\sqrt{2.002172}$  = 1.00052  $L_0$  = .8529358/c = .8528249, c =  $\sqrt{2.0005272}$  = 1.00013  $L_{10} = .8528249/c_{9} = .8527976$ ,  $c_{10} = \sqrt{2.70001372} = 1.000032$ L<sub>1</sub> = 8527976/c<sub>i</sub> = 85279, c<sub>i</sub>  $\frac{\sqrt{2.00003272}}{11}$  = 1.000008  $L_{12} = .85279/c_{11} = .852788$ ,  $c = \sqrt{2.00000872} = 1.000002$  $L_{13}$  = 852788/c<sub>12</sub> = 85278758, c =  $\sqrt{2.00000272}$  =1.00000049  $\Rightarrow$  1n 4  $\approx$  .85278758 Si se requiere mayor aproximación, se puede continuar.

Demostración:

Sea

$$
|\sqrt{x}| = \text{para } x >
$$
  
\n
$$
= \frac{1}{2}x^{2}
$$
  
\n
$$
= \frac{1}{2}(x) = \frac{1}{x}x^{1/4}
$$
  
\n
$$
= \frac{1}{3}(x) = \frac{1}{8}x^{1/2}
$$
  
\n
$$
= \frac{1}{2}x^{1/2}
$$

Entonces la sucesión  $\{x_n\} = \{x_1^{1/2}, x_2^{1/4}, \ldots, x_n^{1/2}\}$ tiende a uno, para alguna n.

$$
1/2^{n} \to 0
$$
 para n > 0  
\n $\Rightarrow$  c<sub>n</sub> =  $\sqrt{1 + c_{n-1}/2}$  =  $\sqrt{x^{1/2^{n}}} \approx \sqrt{x^{n}} = \sqrt{1 - 1}$
### ALGORITMO PARA EVALUAR SEN A.

Para desarrollar el procedimiento, se usa el método de<br>Ptolomeo, visto en el capitulo anterior: Sea à tal que  $a = |a|/2^{\pi}$  donde  $a \in (-\pi/2, \pi/2)$ para n > 0, como a es muy pequeno, por la propiedad vista en el Capitulo anterior, se tiene que : sena ≃ Además, por las propiedades vistas en el mismo Capitulo para calcular el seno del ángulo duplo, se tiene lo siquiente:  $\cos^2(a) = 1 - \sin^2 a = 0$   $\cos a = \sqrt{1 - \sin^2 a}$  $sen(2a) = 2sena cosa$ Entonces :<br>sen(2a) = 2 sena cosa = 2 sena(1 - $\sqrt{1 - \text{gen} \cdot x}$ )  $sen(2a) = 4sen^2 \hat{a}(1 - sen2a)$ con  $a \in (-\pi/2, \pi/2)$ , Para  $n = 10$ .  $6<sub>o</sub>$ tiene :  $|a|/2^{10}$  $(\pi/2)/2^{10}$  $|a|$  $\pi/2$  < 1.54(10) <  $\,<$ lo tanto se tiene lo siguiente : Por 4 sen  $a(1 - \sin^2 a)$  $\text{sen}^2(2a)$  = sen.  $(2^2 a)$  = 4 sen.  $(2a) [1 - \text{sen}^2 (2a)]$ 

$$
\begin{array}{rcl}\n\text{sen}^2(2^3a_o) &=& 4 \text{ sen}^2(2^2a_o)[1 - \text{sen}^2(2^2a_o)] \\
&=& \text{sen}^2(2^3a_o) \\
&=& 4 \text{ sen}^2(2^8a_o)[1 - \text{sen}^2(\frac{8}{2}a_o)] \\
&=& \text{sen}^2(2^{10}a_o) = 4 \text{ sen}^2(2^8a_o)[1 - \text{sen}^2(\frac{8}{2}a_o)] \\
&=& \text{sen}^2(a^9a_o) = \text{sen}^2a \\
&=& \text{sen}^2(a^9a_o) = \text{sen}^2a \\
\text{sen}^2(2^9a_o) &=& \text{si}^2(a < 0) \\
&=& \text{sen}^2(2^9a_o) \\
&=& \text{se}^2(2^9a_o) \\
&=& \text{se}^2(2^9a_o) = \text{sen}(0.645771277) \\
\text{sen}^2(2^9a_o) &=& \text{se}^2(0.644771277)/1024 \\
&=& \text{se}^2(0.644771277)/1024 \\
&=& \text{se}^2(2a_o) = 3.97555 \text{ (10)}^{-7} \\
&=& \text{se}^2(2a_o) = 1.580499 \text{ (10)}^{-6}\n\end{array}
$$

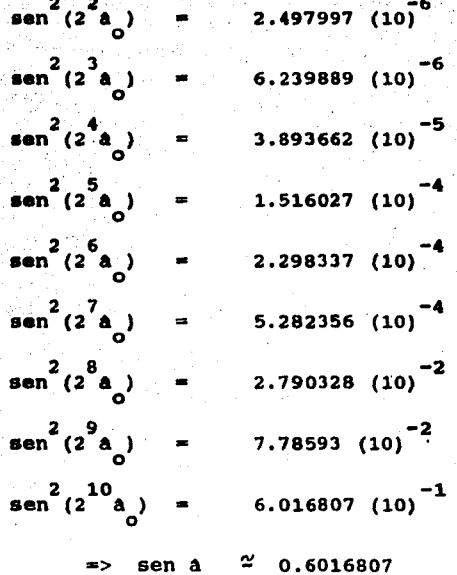

EJMPLO: Evaluar sen 132<sup>0</sup>  $a \in (3)/2$ ,  $\pi/2$ )  $_{\tt{Como}}$ entonces  $\ddot{\phantom{a}}$ 

107

sen

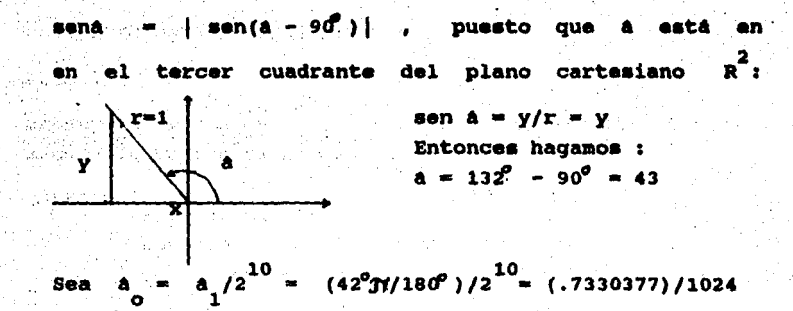

Siguiendo el procedimiento anterior,

sen  $\alpha =$  sen  $\alpha$   $\alpha =$  .6691752961

## ALGORITMO PARA EVALUAR COS A :

PRIMER METODO:

propiedad vista en el cast = vi - sent a , por la<br>calcular el coseno usando la formulo anterior. Se puede<br>seno y después esta propiedad.<br>seno y después esta propiedad.

EJEMPLO :<br>Evaluar cos  $18^{\circ}$ Entonces  $\cos 18^\circ = \sqrt{1 - \sin 1181}$ sen180 = sen 18  $\frac{\pi}{1800}$  = sen(.314159) 10  $a, 72$  $3.05660214$  (10) Sea el procedimiento anterior : Usando  $sen18^{\circ}$  $\overline{a}$ .0954808  $cos 18^\circ =$  $70954808$ m.  $\overline{\mathbf{v}}$ T **V.9045192**  $\blacksquare$ 

 $\cos 18^\circ = .95106214$ 

aca bib

# **FALTA PAGINA**

## No.110 a la111

cos a<br>o  $cos(2a_0) = 1 - 2(.999993) - .9999972$  $A = 1.159 (10)^{-3}$  $1 - (1.159(10) ^{-3})^{2}$  - 1 - 6.716405(10)<sup>6</sup> -.9999993  $1 - 2(.999972)^2 = .9999888$  $cos(2^{3}a) = 1 - 2(.999988)^{2} = .9999552$  $cos(2^{4}a) = 1 - 2(.9999552)^{2} = .9998205$  $cos(2^{5}a) = 1 - 2(.9998208)^{2} = .9992832$  $cos(2^{6}a) = 1 - 2(.9992632)^{2} = .9971341636$  $cos(2^{7}a_{o}) = 1 - 2(.9971341636)^{2} = .98855308042$  $cos(2^{8}a) = 1 - 2(.98855308042)^{2} = .09544743856$  $cos(2^9a_0) = 1 - 2(.09544743856)^2 = .82204270552$ 

co• a o  $cos(2a_0) = 1 - 2(.999993) = .9999972$  $\mathbf{z}$  $cos(2^{2}a) = 1 - 2(.9999972)^{2} = .9999888$  $cos(2^3a) = 1 - 2(.999988)^2 = .9999552$  $cos(2^{4}a) = 1 - 2(0.9999552)^{2} = 0.9998205$  $cos(2^{5}a_{o}) = 1 - 2(.9998208)^{2} = .9992832$  $\cos(2^{6}a) = 1 - 2(.9992632)^{2} = .9971341636$  $cos(2^{7}a) = 1 - 2(.9971341636)^{2} = .98855308042$  $\cos(2^8a) = 1 - 2(.98855308042)^2 = .09544743856$  $cos(2^{2}a) = 1 - 2(.09544743856)^{2} = .82204270552$  $a_{\text{c}} = 1.159$  (10)  $^{-3}$  $1 - {1.159(10)}^{-3/2}$ .9999993  $1 - 6.716405(10)^6$ 

$$
112
$$

 $-2(.82204270552)$ .35150841938 a ) - $\blacksquare$  $cos(2)$ 

> $cos(2)$ 0.35150841938 ı cos

**TERCER METODO:** Como cos à sen  $(\mathfrak{N}/2 - a)$ con  $\mathbf{a} \in (0, \pi)$  $\rightarrow$  $\sin(\pi/2 - a)$ sen a  $(-1)/2$   $(1/2)$  $\blacksquare$  $\rightarrow$ Entonces, se puede usar el algoritmo para evaluar el seno.

Demostración:

Sea  $\triangle$  ABC un triángulo rectángulo y sean los ángulos agudos del triángulo;  $C = 90^{\circ} = \frac{\pi}{2}$ ×  $\cdot$  Y Entonces por la propiedad de que todos los angu-<br>los interiores de cualquer triangulo suman 180  $180^{\circ}$  $= \pi$ x У 31/2 X У  $31/2$  $\equiv$  $= 11/2 - y$  $\mathbf x$ ó У  $\equiv$  $\frac{11}{2} - x$  $cos \pi/2 cos(-x) - sin \pi/2 sin (-x)$ 

Como COI  $\pi/2$  $sen M/2$  $\mathbf{1}$ 

 $cos(\pi/2 - x) = sin(-x)$ 

 $x \in (0 - \hat{x}/2, \hat{x} - \hat{x}/2) = (-\hat{x}/2, \hat{x}/2)$ 

ALGORITMO PARA EVALUAR TAN A **PRIMER METODO** Como tanà = senà/cosà , con à é<br>Se puede evaluar senà con el método descrit<br>cosà con alguno de los métodos descritos an EJEMPLO:<br>Evaluar tan 32°  $32^{\circ}$   $\pi$  / 180<sup>o</sup> = .5585  $a/2$ <sup>10</sup>  $= .5585/ 1024 = 5.4541 (10)$  $\texttt{sen2(a)} = 2.9747 (10)$  $\sin^2 2a = 8.84884$  (10)  $\sin^2 2^2$  $= 7.83019709383(10)$  $= 6.13119865282(10)$  $= 3.75915969203 (10)$ sen<sup>-</sup> sen 1.41312815901 (10)  $= 1.99693119378 (10)^{-2}$ san  $a = 3.98765728732(10)$ sen  $= 1.59020239915 (10)^{-1}$  $\mathbf{sen}$  2

 $\begin{array}{r} \n\text{sen}^2 \hat{2} \text{ A} = 2.32874367026 \text{ (10)} \\
\text{2 10} \\
\text{sen}^2 \hat{2} \text{ A} = 5.30455804253 \text{ (10)}\n\end{array}$ 

sen a - .530155804253

Usando, por ejemplo, la fórmula triqonom6trica para el coseno:

cosa  $T = \frac{1}{2}$ an2a

coa 32° V 1 - (.530155804253)

~1 **- .28102509392 v.11891490** .8479238763

 $\Rightarrow$  tan 32° - .530155802/.8479238763 - .62498982526

SEGUNDO METODO

En el ejemplo anterior, se sustituyó el valor del seno por el coseno, una variante seria : como  $\sin^2 A = 1 - \cos^2 A \implies \sin A = \sqrt{1 - \cos^2 A}$  $tana = (VT - cos^{2}a) / cos^{2}a$ 

Y evaluar el coseno por cualquiera de los métodos descritos anteriormente .

EJEMPLO

Evaluar tan32º  $-2<sup>2</sup>$ 

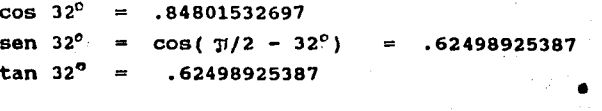

 $\sim$ 

#### **PARA EVALUAR LAS<br>TRIGONOMETRICAS RECIPROCAS FUNCIONES PROCEDIMIENTO**

El procedimiento consiste en evaluar cualquiera de las<br>funciones trigonométricas con los métodos descritos<br>anteriormente y, después tomar el reciproco, esto es:

Si el dominio de  $f(a)$  está definida en el intervalo  $(-\pi/2, \pi/2)$ , existe y es distinto de cero, entonces :

1/f(a) tambien existe.

Por definción las funciones trigonométricas están<br>definidas en el intervalo de (-5/2, 6/2), para los<br>valores del rango se vió en el capitúlo anterior, y por<br>la definción de funciones trigonométricas reciprocas se<br>tiene por

 $tana = 1/cota$  $sec $\lambda$  = 1/cos $\lambda$$  $csca = 1/sena$ 

EJEMPLO:

Evaluar cot 32º

Como tanà = 1/cota, se puede evaluar<br>cualquiera de los métodos anteriores: tan â por

 $\Rightarrow$  tan32<sup>0</sup> = .62498982526  $cot32^0 = 1/0.62498982526$  $cot 32^c = 1.6000260475$  $\Rightarrow$ 

**EJEMPLO** Evaluar sec 32°

 $= 1/cos\lambda$ , se puede calcular el coseno<br>de los metodos anteriores : Como secá por cualquiera

 $sec32 = 1/cos32^{\circ} = 1/.8479238763 = 1.179351161$ 

**EJEMPLO:** Evaluar csc32°

 $\csc\lambda = 1/\sin\lambda$ , para sena dis-Como sena = 1/csca<br>tinto de cero.  $\Rightarrow$ 

 $\Rightarrow$  csc32<sup>0</sup> = 1/.530155802 = 1.88623796292

Las variantes para calcular las<br>trigonométricas, pueden determinanse<br>cualquiera de los métodos de cálculo funciones<br>utilizando propuestos

## e o **N** e L u s I o **N** E s

Los algoritmos Clásicos tienen la ventaja de proporcio nar el origen y desarrollo de las funciones eleaenta les.

En la Grecia Clásica, los métodos para evaluar las fun ciones trigon0métricas, se realizaba a base de regla y compás; Euclides explica este método en su "Elementos" pero conforme se fué desarrollando la Geometría; Ptolo aeo propone un método a base de relacionar el arco con el radio de la circunferencia, y los teoremas que usaaos en aabos capítulos; el método euclideano , ínter pretado en coordenas cartesianas,resulta de utilidad para enseñar a los jóvenes estudiantes de secundaria, como se pueden construir las tablas de las funciones trigonométricas, no sólo por su sencillez, sino para proporcionarles una visualizaci6n mas completa que los introduzca a la comprensión de los conceptos trigonomé tricos básicos,y que puedan acceder, de manera natural a'la Geoaetría Analítica. En el nivel Medio Superior , es esta materia, la que cuenta con mayor reprobación es colar, y la que constituye el cuello de botella propio para la deserción escolar ; y el principal motivo es -

esa fa1ta de percepci6n geométrica de la que se habló. consideramos que el.estudio del origen y desarrollo de las funciones trigonométricas. puede ayudarles a que incorporen en sus estructuras cognoscitivas el acceso a 1a abstracci6n requerida para el estudio de las Matemáticas.

Los algoritmos para evaluar las funciones  $f(x) = x^n$  $f(x) = \left\{\sqrt{x} \right\}$ , con x > 0 , y ,  $f(x) = \sqrt{x}$ . qiae son 1entos y las operaciones que se deben realizar son cuantiosas, resultan indispensables para la compren si6n de su primer curso de Algebra, paso ineludible para incorporar sus conocimientos a su vida académica, en la resolución de problemas de Matemáticas y de otras asigna turas.

Durante el descubrimiento de América, las operaciones pa ra calcular las nuevas rutas de los viajeros resultaban excesivas y suamente largas; pero los pioneros del análi sis numérico, inventaron los logarítmos, Napier dedicó su vida entera (25 aftos) en construir tablas que facilitaran los cálculos; al sustituir, una progresión geométri **ca por una aritmética; al idear un cambio de operaciones**  de multiplicación y división ,por otras mas sencillas co mo son adici6n y sustracción; utilizando para ello una -

curiosa definición que desencadenó una serie de repercu ciones que dieron inicio al Cálculo Integral. desde las Conecciones realizadas por Burgi, Brigs, Gregory Newton, Leibnitz y otros hasta la moderna definici6n·de Glasser en el Siglo Pasado.

Es muy importante dar a conocer a los estudiantes del nivel medio superior un panorama del desarrollo de las Matemáticas, porque como dice Ausubel, uno de los pedagogos más importantes de nuestra década, "el conocimien to solo se aprende cuando es significativo". Los alum nos deben .conocer el origen de la evaluación de las funciones elementales para que valoren el trabajo que le costado a la humanidad avanzar hasta las estructuras matemáticas que se les muestran , y al mismo tiempo ,es imoortante que observen que hay otras opciones para eva luar las funciones elementales, que no son tan laboriosas y que les pueden ayudar a resolver sus problemas cuando requieren hacer cálculos con estas funciones, si no disponen de computadoras o calcuÍadoras cientificas. Lo cual es usual en el bachillerato.

Los algoritmos Clásicos, desde luego, resultan útiles para que el alumnado obtenga un grado cognoscitivo mas avanzado, pero no resultan prácticos para evaluar las

funciones elementales cuando se requieren cálculos muy laboriosos. Para ello, se presentaron los algoritmos a ritméticos, que aunque no son muy rápidos, son más sen cillos de ejecutar que los clásicos y más eficientes;a demás, tienen la ventaja que están bién sustentados en una base matemática sólida, no solo los clásicos ; de comprender mas sencilos, puesto que no recurren a conocimientos muy avanzados.

Por Último los algoritmos aritméticos pueden ser utilizados por estudiantes de Nivel Medio y Medio Superior , que no tengan conocimientos de Cálculo, y constituyen un medio introductorio , tanto a la Geometría Analítica como al Cálculo; y una herramienta para resolver pro blemas, cuyo planteo , involucra la evaluación de las funciones elementales.

Para finalizar, pueden ensenarse durante los cursos ele mentales de Algebra , para explicar a los alumnos como se calculan las funciones elementales.

 $B \cup I \cup B \cup L$ 

BARRERA, S.P.; " Algoritmos Sencillos para la Evaluación<br>de las funciones Elementales"; Revista Matemática y ...<br>algo más Mexico, C.U., 1991.<br>47 a 74; México, C.U., 1991.

BOSH, G. y HERNANDEZ, O.; "Calculo Diferencial e<br>Integral"; Publicaciones Cultural; Capitulo 6, Función<br>logaritmo natural, pás. 197 a 228; México, D.F.; 1992.

EDWARDS, C.H.; "The Historical Development of the<br>Calculus"; Springer-Verlang New York Inc.; Capitulos 6<br>a 10; pags. 142 a 276; Universidad de Georgia, E.U.A.;<br>1979.

GUZMAN, H. A.; "Geometria y Trigonometria";<br>Publicaciones Cultural, S. A. de C.V. ; Tabla 4 , Valo-<br>res de las Funciones Trigonométricas, págs. 185'a 189;<br>México, D. F., 1979.

GOLDSTINE, H. H.: "A History of Numerical Analisis.From<br>the 16th. thoug the 19th. Century"; Springer - Verlang<br>New York Inc.; 1977.<br>E. U. A., 1977. **E. U. A.,** 

KEPLER, D. y RAMSEY, N.; "Curso Rápido de Cálculo Dife-<br>rencial e Integral"; Apéndices Al, A3 y A8; Págs.:<br>267, 272, 278; México, D.F.; 1982.

PHILLIPS, E.P. et. al.; "Algebra con Aplicaciones";<br>Editorial Harla ; Capitulo II, Series Aritméticas y<br>Geométricas; págs. 649 a 660 ; Mexico, D. F.; 1988.

PULSKAMP, R.J. y DELANEY, J.A.; "Of Elementary Function"<br>Dept. of Math. y Comp. Csience; Xavier University;<br>COMAP; Arlington, England, 1991.

SPIEGEL, M.R.; "Estadistica y Probabilidad"; Schawms<br>Series Outline, McGraw - Hill de México, S.A. de C.V.;<br>Apéndice V; Logaritmos decimales con cuatro cifras;<br>pags. 346 y 347. México, D.F.; 1961.

SHIVELY, L. S.: "Introducción a la Geometria Moderna";<br>Cia Editorial Continental; Cap.II, Construcciones con<br>regla y compás; págs. 148 y 151; México, D. F.; 1961.

ZUBIETA, R. F.; "Algebra Elemental"; Cap. XIII, Exponentes y Logaritmos"; págs. 225 a 242; 1966.

Wenzelburger, G.E.: Recopilación de Matemáticas III; Art.2; ESTRADA, M. J. M.; uacpyp - CCH, UNAM y C. DE B. "Construc ciones con regla y compás, una Introducción Histórica a la<br>Geometría"; págs. 34 a 84; México, 1994.

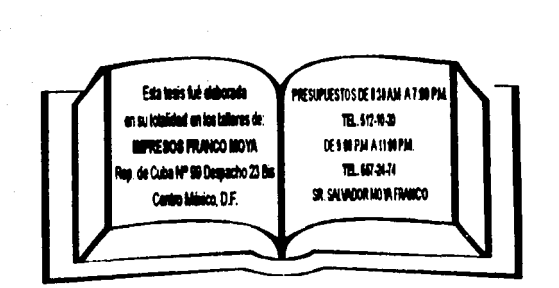